## ZARZĄDZENIE NR 13/2010 DYREKTORA POWIATOWEGO CENTRUM POMOCY RODZINIE W KARTUZACH z dnia 29 października 2010 r.

w sprawie: wprowadzenia zasad (polityki) rachunkowości.<br>Na podstawie przepisów art.10 ust.2 ustawy z dnia 29 września 1994r. o rachunkowości (tekst jednolity Dz.U.z 2009 r. Nr 152,poz.1223 z późniejszymi. zmianami).)i szczególnych ustaleń zawartych w art.40 ustawy dnia 27 sierpnia 2009 r.<br>o finansach publicznych (Dz.U. Nr 157,poz. 1240 z późniejszymi zmianami.) oraz w :

l) rozporządzeniu Ministra Finansów z dnia 05 lipca 2010 r. w sprawie szczególnych zasad rachunkowości oraz<br>planów kont dla budżetu państwa, budżetów jednostek samorządu terytorialnego "jednostek budżetowych, samorządowych zakładów budżetowych, państwowych funduszy celowych oraz państwowych jednostek budżetowych mających siedzibę poza granicami Rzeczpospolitej Polskiej (Dz. U. Nr 128, poz.861),

2) rozporządzeniu Ministra Finansów z dnia 21 czerwca 2006 r. w sprawie zasad rachunkowości i planu kont w zakresie ewidencji podatków, opłat i niepodatkowych należności budzetowych dla organów podatkowych jednostek samorządu terytorialnego (Dz.U. Nr112, poz. 761),

3) rozporządzeniu Ministra Finansów z dnia 30 marca 2010 r. w sprawie szczegółowego sposobu ustalania wartości zobowiązań zaliczanych do państwowego długu publicznego, długu Skarbu Państwa, wartości zobowiązań z tytułu poręczeń i gwarancji (Dz. U. Nr 57, poz. 366).

4) Uchwały Nr XIV/131/08 Rady Powiatu Kartuskiego z dnia 20 marca 2008r.w sprawie nadania statutu Placówce Rodzinnej "Promyk" w Stężycy,

zarządzam co następuje :

§l

WProwadzam jako obowiązujące od 1 styczńa 201lr, nowe zasady (politykę) rachunkowości <sup>w</sup> Powiatowym Centrum Pomocy Rodzinie w Kartuzach, które stanowią załącznik nr 1 do niniejszego Zarządzeńa.

 $§$  2

Wprowadzam jako obowiązujące od 1 stycznia 2011r. nowe zasady (politykę) rachunkowości w<br>Placówce Rodzinnej "PROMYK" w Steżycy, które stanowia załącznik pr. 2 do niniejszego "PROMYK" w Stężycy, które stanowią załącznik nr 2 do niniejszego zarządzenia. Zgodnie z Uchwałą Rady Powiatu Kartuskiego wymienioną w punkcie 4, PCPR prowadzi obsługę finansową Placówki Rodzinnej PROMYK w Stężycy. Obsługa finansowo księgowa oznacza:

- 1) prowadzenie ksiąg rachunkowych Placówki,
- 2) dysponowanie i wykonywanie dyspozycji środkami finansowymi placówki,
- 3) dokonywanie kontroli zgodności operacji gospodarczych i finansowych z planem finansowym,
- 4) kontrolę merytoryczną (celowość, legalność, gospodarność), zgodności z ustawą <sup>o</sup> zamówieniach publicznych, formalno rachunkową, kompletności i rzetelności dokumentów .

 $§$  3

Traci moc zarządzenie nr 1/2007 z dnia 02 stycznia 2007r.i zarządzenie nr 2a/2008 z dnia 21 maja 2008r. oraz zarządzenie nr 10/2010 z dnia 01 czerwca 2010r. Dyrektora Powiatowego Centrum Pomocy Rodzinie w Kartuzach. w sprawie zasad (polityki) rachunkowości.

§4

YREKTOR

**J**<br>Jabriela Golata

Zobowiązuję głównego księgowego PCPR do zapoznania pracowników z treścią niniejszego zarządzenia.

Kartuzy, dnia 29 października 2010r.

Załącznik Nr 1 do zarządzenia nr 13/2010<br>Dyrektora Powiatowego Centrum Pomocy Rodzinie w Kartuzach

## ZASADY (POLITYKA) RACHUNKOWOŚCI

w Powiatowym Centrum Pomocy Rodzinie w kartuzach

## WPROWADZENIE

Niniejsze zasady mają na celu przedstawienie obowiązujących w Powiatowym Centrum Pomocy Rodzinie w Kartuzach :

- 1. Ogólnych zasad prowadzenia ksiąg rachunkowych (załącznik nr 1).
- 2. Metod wyceny aktywów i pasywów oraz ustalania wyniku finansowego (załącznik nr 2).
- 3. Sposobu prowadzenia ksiąg rachunkowych (załącznik nr 3) w tym: - zakładowego planu kont i wykazu kont ksiąg pomocniczych.
- 4. Systemu słuzącego ochronie danych, w tym : dowodów księgowych, ksiąg rachunkowych i innych dokumentów stanowiących podstawę dokonywania w nich zapisów (załącznik nr 4).
- 5. Instrukcji inwentaryzacyjnej (załącznik nr 5).
- 6. Zasady ewidencji wydatków w programie PO KL ,,Akademia Aktywności" ( załącznik nr 6).

Załącznik nr 1 Do Zasad (polityki) rachunkowości w Powiatowym Centrum Pomocy Rodzinie w Kartuzach stanowiącym załącznik nr 1 do zarządzenia nr 13/2010<br>Dyrektora PCPR z dnia 29 października 2010r.

## OGÓLNE ZASADY PROWADZENIA KSIĄG RACHUNKOWYCH

## 1.Miejsce prowadzenia ksiąg rachunkowych

Księgi rachunkowe Powiatowego Centrum Pomocy Rodzinie

prowadzone są w siedzibie tj. w Kartuzach ul. Mściwoja II /20.

księgi rachunkowe prowadzi się w języku polskim i w walucie polskiej.

## 2. Określenie roku obrotowego oraz okresów sprawozdawczych

Rokiem obrotowym jest okres roku budzetowego, czyli rok kalendarzowy od 1 stycznia do 31 grudnia.

Księgi rachunkowe otwiera się na początek każdego roku obrotowego.

Księgi rachunkowe zamyka się na dzień kończący rok obrotowy.

Ostateczne zamknięcie ksiąg rachunkowych następuje nie później niż do 30 kwietnia roku następnego.

Najkrótszym okresem sprawozdawczym są poszczególne miesiące, w których sporządza się :

- deklaracje ZUS.
- sprawozdania budzetowe na podstawie przepisów rozporządzenia Ministra Finansów z dnia 03 lutego 2010 r. r. w sprawie sprawozdawczości budżetowej (Dz. U. Nr 20,poz 103):

Za okresy miesięczne sporządza się sprawozdania :

Rb 27S

Rb 28S

Za okresy kwartalne sporządza się sprawozdania :

Rb 27S

Rb 28S

Rb 50

Za rok sporządza się sprawozdania :

Rb 27S

Rb 28S

Rb-WSa

sprawozdania w zakresie operacji finansowych na podstawie rozporządzenia Ministra Finansów z dnia 04 marca 2010r. (Dz.U. Nr 43,poz.247)

Na podstawie tego rozporządzenia pcpR sporządza sprawozdania Rb-N i Rb-Z,są to sprawozdania kwartalne,

Ponanto na dzień zamknięcia ksiąg tj. 31 grudnia sporządza się sprawozdanie finansowe które obejmuje :

- bilans jednostki budżetowej wg załącznika nr 5 do rozporządzenia M.F.z dnia 05 07 2010r.(Dz.U.nr 128, poz. 861).
- rachunek zysków i strat (wariant porównawczy)wg załacznika nr 7 w/w zarządzenia

zestawienie zmian w funduszu jednostki wg załącznika nr 8 do w/w zarządzenia.

Zarok sporządza się również deklarację o podatku dochodowym od osób fizycznych-plT 4R. 3.Technika prowadzenia ksiąg rachunkowych

Księgi rachunkowe prowadzone są w sposób komputerowy z wykorzystaniem oprogramowania ZETO. Program ten zapewnia powiązanie poszczególnych zbiorów ksiąg rachunkowych w jedną całość tworząc dziennik, księgę główną i księgi pomocnicze (konta analityczne).

 $\mathbf{1}$ 

System uprawnień użytkowników programu ZETO w sposób istotny wspomaga organizację pracy, kontrolę i rozdział zadań.

Dane księgowe jak i inne dane są codziennie archiwizowane po zakończeniu pracy przez administratora sieci.

Dokładne informacje dotyczące programu komputerowego oraz ochrona zbiorów ksiąg rachunkowych zostały przedstawione w załączniku nr 4 do zarządzenia.

Jednostka nie prowadzi kasy.Obrót środków pienięznych odbywa się bezgotówkowo, bezpośrednio z rachunków bankowych PCPR do wierzycieli.Przyjęto następujące zasady w tym zakresie :

- pracownicy na wskazany rachunek bankowy,
- wierzyciele na wskazany rachunek bankowy.

Księgi rachunkowe obejmują zbiory zapisów księgowych,obrotów i sald, które tworzą:

- dziennik,
- księgę główną
- księgi pomocnicze (konta analityczne).

zestawienia: obrotów i sald księgi głównej oraz obrotów i sald ksiąg pomocniczych. Dziennik prowadzony jest w sposób następujący :

- zdarzenia ,jakie nastąpiły w danym okresie sprawozdawczym,ujmowane są w nim chronologicznie,
- zapisy są kolejno numerowane w okresie roku, co pozwala na ich jednoznaczne powiązanie ze sprawdzonymi i zatwierdzonymi dowodami księgowymi,
- jego obroty są zgodne z obrotami zastawienia obrotów i sald kont ksiegi głównej.

Dzienniki częściowe prowadzone są dla niżej wymienionych grup rodząjowych zdarzeń:

- podstawowy (zdarzenia gospodarcze dotyczące rozdziałów 85201,85204,85218,85220, 85321,85395-oIoN),
- Akademia Aktywności (program POKL priorytet YII rozdział 85395),
- Zaangażowanie,
- Plan finansowy wydatków,
- Zakładowy Fundusz Świadczeń Socjalnych,
- Inne programy (dla każdego programu osobny dziennik).

Księga główna prowadzona jest w sposób spełniający następujące zasady :

- podwójnego zapisu,

- systematycznego i chronologicznego rejestrowania zdarzeń gospodarczych zgodnie z zasadą memoriałową,z wyjątkiem dowodów księgowych wpływających do księgowości po 5 dniu następnego miesiąca w ciągu roku, te wprowadzane są w nowym miesiącu, ze względu na prawidłowe sporządzenie sprawozdania z wydatków Rb-28S i wykazanie zobowiązań zgodnych z ewidencją księgową faktury na przełomie roku dotyczące opłat za gaz i energię elektryczną oraz opłat pocztowych księguje się z zachowaniem zasady dwunastu miesięcy (okres rozliczeniovvy to część grudnia roku poprzedniego do część grudnia roku biezącego),faktury za rczmowy telefoniczne (faktura otrzymana w styczniu obejmująca abonament za styczeń i opłatę za rozmowy telefoniczne za grudzień roku poprzedniego ) księguje się w roku następnym,
- dochodów i wydatków ujmowane są w terminie ich zapłaty,niezależnie od rocznego budżetu jst., którego dotyczą,
- powiązania dokonanych w niej zapisów z zapisami w dzienniku.

Księgi pomocnicze (konta analityczne) stanowią zapisy uszczegóławiające dla wybranych kont księgi głównej.Konta analityczne prowadzi się w porządku systematycznym wyodrębnione zbiory danym w ramach kont księgi głównej.Symbole tych kont tworzy się

poprzez rozwinięcie symboli kont syntetycznych.<br>Konta analityczne służące do rozliczania środków europejskich zawierają numer projektu . Zapisy na kontach analitycznych dokonywane są zgodnie z zasadą zapisu powtarzanego.<br>K

- 
- rozrachunków z kontrahentami,
- rozrachunków publicznoprawnych,
- rozrachunków z pracownikami,
- pozostałych rozrachunków,
- wydatków
- kosztów,
- dochodów,
- rozliczania programu''Akademia Aktywności'',
- rozliczania innych programów.

Zestawienie (syntetykę)obrotów i sald sporzadza się na koniec każdego miesiaca , zawiera następujące dane:

- symbole kont,
- 
- nazwy kont<br>- sumę sald na dzień 01 stycznia roku obrotowego (bilans otwarcia),obrotów za okres

danego miesiaca i narastająco od początku roku obrotowego oraz sald na koniec miesiaca.<br>Konta pozabilansowe pełnią funkcję wyłącznie informacyjno-kontrolną. Zdarzenia na nich rejestrowane nie powodują zmian w składnikach a pozabilansowych obowiązuje zapis jednostronny,który nie podlega uzgodnieniu z dziennikiem ani innym urządzeniem ewidencyjnym. Ujmowane są na nich:

- wydatki strukturalne
- plan finansowy wydatków budżetowych<br>- zaangażowanie wydatków budżetowych
- zaangażowanie wydatków budzetowych roku biezącego
- zaangażowanie wydatków budżetowych przyszłych lat.

## 4.Metody i terminy inwentaryzowania składników majątkowych

Sposoby i terminy przeprowadzenia inwentaryzacji oraz zasady jej dokumentownia i rozliczania różnic inwentaryzacyjnych wynikają z art.26 i 27 ustawy o rachunkowości oraz zakładowej instrukcji inwentaryzacyjnej stanowiącej załącznik nr 5 doZarządzenia.<br>W jednostce występują trzy formy przeprowadzania in

- 
- a) spis z natury ,podlegajacy na zliczeniu,oglądzie rzeczowych składników majątku i porównaniu stanu realnego ze stanem ewidencyjnym oraz na wycenie różnic inwentaryzacyjnych,
- b) uzgodnienie z bankami i kontrahentami należności drogą potwierdzenia zgodności ich stanu wykazanego w księgach jednostki oraz wyjaśnienie i rozliczenie ewentualnych różnic,
- c) porównanie danych zapisanych w księgach jednostki z odpowiednimi dokumentami i weryfikacja realnej wartości tych składników.

## Spisowi z natury podlegają:

- podstawowe środki trwałe ,
- pozostałe środki trwałe objęte ewidencjąilościowo- wartościową.

Spisowi z natury podlegają także składniki aktywów,będące własnością innych jednostek, powierzone jednostce do używania.Kopie tego spisu wysyła się do jednostki będącej ich właścicielem.

Uzgodnienie stanu przez jego potwierdzenie polega na uzyskaniu od kontrahentów pisemnego potwierdzenia informacji o stanie należności.

Uzgodnienie stanu środków na rachunkach bankowych polega na sprawdzedzeniu zapisów w księgach rachunkowych z wyciągiem bankowym na określony dzięń. ponadto na koniec roku (na 31 12 danego roku) bank przysyła zawiadomienia o środkach zgromadzonych na poszczególnych rachunkach bankowych.

Tej formy inwentaryzacji nie stosuje się do:

- należności spornych i wątpliwych,<br>- należności i zobowiazań wobec osó
- należności i zobowiązań wobec osób nieprowadzących ksiąg rachunkowych
- należności od pracowników,
- nalezności z tytułów publicznoprawnych.

Porównanie stanu zapisów w księgach z dokumentami ma na celu zweryfikowanie stanu wynikającego z dokumentacji ze stanem ewidencyjnym aktywów i pasywów niepodlegających spisowi z natury i uzgodnieniu stanu.

Ta forma inwentaryzacji dotyczy :

- wartości niematerialnych i prawnych, Inwentaryzacja wartości niematerialnych i prawnych polega na sprawdzeniu prawidłowości udokumentowania poszczególnych tytułów praw majątkowych.
- środków pieniężnych w drodze,
- naleznoŚci spornych,wątpliwych,nalezności i zobowiązań wobec pracowników oraz publicznoprawnych,
- należności i zobowiązań wobec osób nieprowadzących ksiąg rachunkowych,
- funduszu jednoski oraz funduszu specjalnego przeznaczenia (ZFŚS). Fundusz jednostki i ZFŚS inwentaryzuje się ,weryfikując zmiany ich stanu (zwiększenia albo zmniejszenia) w minionym roku w świetle przepisów regulujących te funduszę.

## Terminy inwentaryzowania składników majątkowych

Termin i częstotliwość inwentaryzacji uważa się za dotrzymane jeżeli :

- inwentaryzację składników aktywów zwyłączeniem środków pienięznych rozpoczęto nie wcześniej niz 3 miesiące przed zakończęniem roku, a zakończono do 15 dnia następnego roku,
- inwentaryzację składników majątku objętych ewidencją ilościowo wartościową znajdujących się na terenie strzeżonym przeprowadzono razw ciągu 4 lat,
- inwentaryzację środków trwałych znajdujących się na terenie strzeżonym przeprowadzono raz w ciągu 4 lat.

Budynek PCPR jest terenem strzeżonym. Mieszkanie chronione, CIK i OION równteż znajdują się w budynkach które są terenem strzeżonym.

Ustalam )Z uwzględnieniem częstotliwości określonej wyżej następujące terminy inwentaryzacji:

- a) na dzień bilansowy każdego roku:
- aktywów pieniężnych,
- składników aktywów i pasywów, których stan ustala się drogą weryfikacji.
- b) w ostatnim kwartale roku :
- stan nalezności,
- aktywa objęte wyłącznie ewidencją ilościową,
- aktywa będące własnością innych jednostek.
- c) zawsze:
- w dniu zmiany osoby materialnie odpowiedzialnej za powierzone mienie,<br>- w sytuacii wystanienia wypadków losowych i innych w wyniku który
- W sytuacji wystąpienia wypadków losowych i innych, w wyniku których nastąpiło lub zachodzi podejrzenie naruszenia stanu składników majątku PCPR.

Nie inwentaryzuje się materiałów biurowych wydanych pracownikom do zużycia oraz paliwa znajdującego się w baku samochodu służbowego.

Szczegółowe zasady przeprowadzenia inwentaryzacji, powołanie komisji inwentaryzacyjnej wykaz pól spisowych i terminy określone są oddzielnym Zarządzeniem Dyrektora PCPR

 $\lambda$ 

5

Załącznik nr 2 Do Zasad (Polityki)rachunkowości w Powiatowym Centrum Pomocy Rodzinie w Kartuzach stanowiącym załącznik nr 1 do zarządzenia nr 13/2010 Dyrektora PCPR z dnia 29 października 2010r.

## OBOWIĄZUJĄCE METODY WYCENY AKTYWOW I PASYWOW ORAZ USTALANIA WYNIKU FINANSOWEGO

stosowane przez pcpR zasady wyceny aktywów i pasywów wynikająz:

- 1) ustawy z dnia 29 września 1994 r. o rachunkowości (tekst jednolity Dz.U.z 2009 r. nr 152, poz. 1223 z późn.zm.),
- 2) uStaWY z dnia 27 sierpnia 2009 r, o finansach publicznych (Dz.U.nr 157,poz.I240 z późn.  $zm.$ ).
- 3) rozporządzenia Ministra Finansów z dnia 05 lipca 2010 r. w sprawie szczególnych zasad rachunkowości oraz planów kont dla budżetu państwa, budżetów jednostek samorządu terYtorialnegojednostek budzetowych,samorządowych zakładow budzetowych,państwowych funduszy celowych oraz państwowych jednostek budżetowych mających siedzibę poza granicami Rzeczpospolitej Polskiej (Dz.U.nr I28,poz.86l),
- 4) ustawy z dnia 29 sierpnia 1997r. Ordynacja podatkowa (tekst jednolity Dz.U.z 2005r. Nr 8,poz,60 z poźniejszvmi zmianami),
- 5) rozporządzenia Ministra Finansów z dnia 30 marca 2010r.w sprawie szczegółowego sposobu ustalania wartości zobowiązań zaliczanych do państwowego długu publicznego, długu Skarbu Państwa, wartości zobowiązań z tytułu poręczeń i gwarancji (Dz. U. Nr 57,poz. 366).

## 1. Obowiazujące zasady wyceny aktywów i pasywów

Aktywa i pasywa jednostki wycenia się według zasad określonych w ustawie o rachunkowości oraz przepisach szczególnych wydanych na podstawie ustawy o finansach publicznych według niżej przedstawionych zasad.

Wartości niematerialne i prawne nabyte z własnych środków wprowadza się do ewidencji w cenie nabYcia ,zaŚ otrzymane nieodpłatnie na podstawie decyzji właściwego organu w wartości określonej w tej decyzji , a otrzymane na podstawie darowizny w wartości rynkowej na dzień nabycia.

WartoŚci niematerialne i prawne (licencje ,sublicencje na programy komputerowe) o wartości początkowej wyższej od wartości ustalonej w przepisach o podatku dochodowym dla osób prawnych podlegają umorzeniu według stawki amortyzacyjnej 50 % rocznie tzn., że okres dokonywania odpisów amortyzacyjnych wynosi 2 lata (24 miesiące).

Umorzenie ujmowane jest na koncie 071"umorzenie środków trwałych oraz wartości niematerialnych i prawnych". Amortyzacja obciąża konto 400 "Amortyzacja" na koniec roku. WartoŚci niematęrialne i prawne zakupione ze środków na wydatki bieżące o wartości Początkowej niższej od wymieniowej w ustawie o podatku dochodowym dla osób prawnych traktuje się jako pozostałe wartości niematerialne i prawne, które umarzane są w 100% w miesiącu przyjęcia do użytkowania, a umorzenie to ujmowane jest na koncie 072 "Umorzenie Pozostałych Środków trwałych oraz wartości niematerialnych i prawnych oraz zbiorów

bibliotecznych" w korespondencji kontem 401 "Zużycie materiałów i energii". Ewidencja<br>szczegółowa prowadzona jest recznie oddzielnie dla podstawowych i oddzielnie dla oddzielnie dla podstawowych i oddzielnie dla Pozostałych wartoŚci niematerialnych i prawnych, W PCPR do tej pory nie żadnych wartości niematerialnych i prawnych, spełniających kryteria podstawowych.

## Rzeczowe aktywa trwałe obejmują:

- podstawowe środki trwałe
- pozostałe środki trwałe
- inwestycje (środki trwałe w budowie)

Podstawowe środki trwałe to składniki aktywów zdefiniowane w art.3 ust.1 pkt 15 ustawy o rachunkowości.

Dla Podstawowych środków trwałych prowadzona jest ręcznie księga inwentarzowa w sposób chronologiczny z podziałem na grupy zgodnie z Klasyfikacją Środków Trwałych (KST).Podstawowe środki trwałe ewidencjonuje się na koncie 01 1 ,,Środki trwałe",

Srodki trwałe w dniu przyjęcta do uźytkowania wycenia się :

- w przypadku zakupu według ceny nabycia lub ceny zakupu, jeżeli koszty zakupu nie stanowią istotnej wartości,
- w przypadku ujawnienia w trakcie inwentaryzacji według posiadanych dokumentów z uwzględnienie zużycia, a przy ich braku według wartości godziwej,
- w przypadku darowizny według wartości godziwej z dnia otrzymania lub w niższej wartości określonej w decyzji o przekazaniu,
- w Przypadku otrzymania w sposób nieodpłatny od Skarbu Państwa lub jednostki samorządu terytorialnego - w wysokości określonej w decyzji o przekazaniu,

Na dzień bilansowy podstawowe środki trwałe wycenia się w wartości netto,tj.cena nabycia lub wartość przeszacowana (po aktualizacji wyceny środków trwałych) pomniejszona o odpisy umorzeniowe ustalonych na dzień bilansowy.

Podstawowe środki trwałe finansuje się ze środków na inwestycje w rozumieniu ustawy <sup>o</sup> finansach publicznych i wydanego na jego podstawie rozporządzenia Ministra Finansów z dnia 02 marca 2010 r.w sprawie szczegółowej klasyfikacji dochodów, wydatków, przychodów <sup>i</sup> rozchodów oraz Środkow pochodzących ze źrodęł zagranicznych (Dz.U.Nr 38, poz..207).Umarzane są stopniowo według stawek amortyzacji ustalonych w załączniku do ustawy o podatku dochodowym od osób prawnych.

Odpisów umorzeniowych dokonuje się począwszy od miesiąca następującego po miesiącu Przyjęcia Środka trwałego do uzywania. Zakończenie amortyzacji nie póżniej niż z chwilą zrównania odpisów amoftyzacyjnych i umorzeniowych z wartością początkową środków trwałych lub postawienia ich w stan likwidacji, sprzedaży albo stwierdzenia niedoboru.

Umorzenie ujmowane jest na koncie 07l ,,Umorzenie środków trwałych otaz wartości niematerialnych i prawnych". Amortyzacja obciąża konto 400 "Amortyzacja" na koniec roku. W PCPR przyjęto metodę liniową dla wszystkich środków trwałych.

Aktualizację wartości początkowej i dotychczasowego umorzenia środków trwałych dokonuje się wyłącznie na podstawie odrębnych przepisów, a wyniki takiej aktualizacji księguje się na fundusz jednostki w środkach trwałych.

Każdy obiekt ma swój numer inwentarzowy umieszczony w dostępnym miejscu z numerowym oznaczeniem np.IV/25/2010, gdzie pierwszy człon oznacza grupę podstawowych środków trwałych, drugi człon oznacza kolejny numer pod którym wpisany jest środek trwały w księdze, ostatni człon oznacza rok przyjęcia do użytkowania. Zapisy w księdze środków trwałych uzgadniane sązzapisami w syntetyce na koniec roku obrotowego.

Pozostałe środki trwałe finansuje się ze środków na wydatki bieżące.

 $\overline{2}$ 

### Obejmują:

- meble bez względu na wartość,
- środki trwałe o wartości początkowej nie przekraczającej wielkości ustalonej w przepisach o Podatku dochodowym od osób prawnych, dla których odpisy amortyzacyjne są uznawanę za koszt uzyskania przychodu w 100% ich wartości w momencie oddania do używania. Szczegółową ewidencją ilościowo wartościową objęte są : meble, komputery, drukarki i inne urządzenia informatyczne oraz pozostałe przedmioty w cenie powyżej 300 zł.

Pozostałe środki trwałe ujmuje się w ewidencji na koncie 013 "Pozostałe środki trwałe "i umarza się je w I00% w miesiącu przyjęcia do używania, a umorzenie to ujmowane jest na koncię <sup>072</sup> "Umorzenie pozostałych środków trwałych oraz wartości niematerialnych i prawnych " w korespondencji z kontem 401 "Zużycie materiałów i energii". Szczegółowa ewidencja<br>prowadzona jest w księdze inwentarzowej wyposażenia. Każdy obiekt ma swój numer inwentarzowy umieszczony w dostępnym miejscu z numerowym oznaczeniem np.<br>I/14/2010,gdzie pierwszy człon oznacza grupę pozostałych środków trwałych, drugi oznacza kolejny numer pod którym wpisany jest w ewidencji, ostatni człon oznacza rok przyjęcia do użytkowania. Zapisy w ewidencji ilościowo-wartościonej uzgadniane są z zapisami w syntetyce na koniec roku obrotowego. Wycenia się według cen nabycia nie wyższych od cen ich sprzedaży netto na dzień bilansowy.

Inwestycje (środki trwałe w budowie) to koszty poniesione w okresie budowy, montażu, PrzYstosowania, ulepszenia i nabycia podstawowych środków trwałych oruz koszty nabycia PozostałYch Środków trwałych stanowiących pierwsze wyposazenie nowych obiektów zaliczanę do dnia zakończenia inwestycji. Do kosztów inwestycji zalicza się w szczególności koszty :

- dokumentacji projektowej
- badań geodezyjnych  $\overline{a}$
- przygotowania terenu pod budowę
- nadzoru autorskiego i inwestorskiego
- ubezpieczeń majątkowych obiektów w trakcie budowy  $\frac{1}{\sqrt{2}}$
- sprzątanie obiektów poprzedzające oddanie do użytkowania.

Ewidencja iloŚciowa prowadzona jest dla przedmiotów o niskiej wańości początkowej ( do <sup>300</sup> zł.)np. zegary, przedłużacze, kosze, tace, serwisy do kawy, termosy, kubki, garnki, wieszaki, lampy biurowe, tablice, wentylatory, radioodbiorniki.

NaleŻnoŚci długoterminowe to nalezności, których termin spłaty przypada w okresie dłuższym niż 12 miesięcy ,licząc od dnia bilansowego. Odsetki od należności ujmowane są w księgach rachunkowych w momencie ich zapłaty, lecz nie później niż pod datą ostatniego dnia kwartału w wYsokoŚci odsetek naleznych na koniec każdego kwartału. Kwotę należności ustaloną na dzięń bilansowY pomniejsza się o odpisy aktualizujące jej wartość zgodnie z zasadą ostrożności. Odpisy dokonywane są w ciężar pozostałych kosztów operacyjnych lub kosztów finansowych w zależności od charakteru należności.

Należności krótkoterminowe to należności o terminie spłaty krótszym od jednego roku od dnia bilansowego. Wyceniane są w wartości nominalnej iącznie z podatkiem VAT ,a na dzień bilansowy w wysokoŚci wymaganej zapłaty ,czyli łącznie z wymaganymi odsetkami. <sup>Z</sup> zachowaniem zasady ostrożnej wyceny(po pomniejszeniu o ewentualne odpisy aktualizujące<br>należności). Niewielkie salda należności w kwocie do 6.05 zł. czyli do wysokości kosztów Niewielkie salda należności w kwocie do 6,05 zł., czyli do wysokości kosztów wYsłania przesyłki poleconej za zwrotnym potwierdzeniem odbioru, podlegają odpisaniu w pozostałe koszty operacyjne.

Nie nalicza się odsetek od zaległości podatkowych nieprzekraczających trzykrotności wartości<br>opłaty dodatkowej nekiemnej opłaty dodatkowej pobieranej przęz ,,Pocztę Polską Spółkę Akcyjną'' za polecenie przesyłki pocztowej.<br>Środki pieniężne na rachunkach bankowych wycenia się według wartości nominalnej.

Walutę obcą na dzień bilansowy wycenia się według kursu średniego danej waluty ustalonego<br>przez Prezesa NBP na ten dzień. W ciągu roku operacje sprzedaży i kupna walut oraz operacje zapłaty należności i zobowiązań wycenia się po kurcie kupna lub sprzedaży banku PKO BP, lub według kursu waluty wynikającego z umowy obowiązującej PCPR.

Rozliczenia międzyokresowe czynne kosztów (koszty ubezpieczeń majątkowych, prenumerata prasy opłaty za korzystanie z programów komputerowych użytkowych) mają nieistotną wartość i dlatego nie są rozliczane w czasie, lecz od razu powiększają koszty PCPR.

Rozliczenia międzyokresowe bierne to rezerwy na koszty przyszłych okresów. W PCPR rozliczenia międzyokresowe bierne nie występują.

Przychody przyszłych okresów nie występują w PCPR.

Rezerwy w PCPR nie są tworzone.

zobowiązania wycenia się w zależnościod celu sprawozdawczego:

- w zakresie sprawozdania finansowego według art. 28 ust.1 pkt .8 ustawy o rachunkowości
- w zakresie sprawozdawczości budżetowej –według rozporządzenia Ministra Finansów z dnia 30 marca 2010r.w sprawie szczegółowego sposobu ustalania wartości zobowiązań zaliczanych do państwowego długu publicznego, długu Skarbu

Zobowiązania bilansowe wyceniane są w kwocie wymaganej zapłaty.<br>Odsetki od zobowiązań wymagalnych, w tym także tych, do których stosuje się przepisy dotyczące zobowiązań podatkowych, ujmowane są w księgach rachunkowych w m

Zaangażowanie to sytuacja prawna wynikająca z podpisanych umów ,decyzji i innych postanowień, która spowoduje wykonanie :

a) wydatków budżetowych ujętych w planie finansowym danego roku oraz w planie finansowym niewygasających wydatków budżetowych przewidzianych do realizacji danego roku.

b) wydatków budżetowych oraz niewygasających wydatków budżetowych następnych lat, Fundusz własny oraz pozostałe aktywa i pasywa w wartości nominalnej.

## 2.Ustalenie wyniku finansowego

Wynik finansowy ustalany jest zgodnie z wariantem porównawczym rachunku zysków i strat na koncie 860 "Wynik finansowy".

Ewidencja kosztów działalności podstawowej prowadzona jest w zespole 4 kont, tj. na kontach rodzajowych i jednocześnie w podziałkach klasyfikacji budżetowej wydatków.

Na wynik finansowy netto zgodnie z rachunkiem zysków i strat przedstawionym w załączniku nr <sup>7</sup>do rczporządzeniawymienionego na wstępie w pózycji 3 składa się:

- wynik ze sprzedaży,
- wynik z działalności operacyjnej,
- wynik z działalności gospodarczej,

 $\bar{\phantom{a}}$ wynik brutto, który jest równy wynikowi netto , ponieważ PCPR nie płaci podatku<br>dochodowego wynik brutto, który

 $\overline{5}$ 

 $\lambda$ 

Załącznik nr 3 Do Zasad (polityki)rachunkowoŚci w Powiatowym Centrum Pomocy Rodzinie w Kartuzach Stanowiącym załącznik nr 1 do zarządzenia nr 13/2010 Dyrektora PCPR z dnia 29 października 2010r.

## SPOSÓB PROWADZENIA KSIĄG RACHUNKOWYCH

## Zakladowy plan kont

Jednostka prowadzi księgi rachunkowe w oparciu o zakładowy plan kont opracowany na podstawie planu kont stanowiącego załącznik nr 2 do niżej wymienionego zarządzenia. Zakładowy plan kont zawiera wykaz kont syntetycznych księgi głównej oraz opis przyjętych<br>przez PCPR zasad klasyfikacji zdarzeń i wykaz kont analitycznych.

WYKAZ KONT SYNTETYCZNYCH<br>(według załącznika nr 2 do Zarządzenia Ministra Finansów z 05.07.2010 r. w sprawie szczegółowych zasad rachunkowości oraz planów kont dla budżetu państwa, budżetów jednostek samorządu terytorialnego, jednostek budżetowych, samorządowych zakładów

budżetowych, państwowych funduszy celowych oraz państwowych jednostek budżetowych mających siedzibę poza granicami Rzeczpospolitej Polskiej (Dz.U. Nr 128, poz. 861)

## KONTA BILANSOWE

## Zespół 0 - MAJĄTEK TRWAŁY

<sup>011</sup>- Środki trwałe

013 - Pozostałe środki trwałe

020 – Wartości niematerialne i prawne

071 - Umorzenie środków trwałych oraz wartości niematerialnych i prawnych

072 - Umorzenie pozostałych środków trwałych oraz wartości niematerialnych i prawnych

080 - Inwestycje (środki trwałe w budowie)

## Na kontach zespołu "0" ewidencjonuje się:

- 1) środki trwałe,
- 2) wartości niematerialne i prawne,
- 3) finansowy majątek trwały,
- 4) umorzenie majątku,
- 5) inwestycje.

Konto 011 może wykazywać saldo Wn, które oznacza stan środków trwałych w wartości początkowej.

Zapisy analityczne do tego konta prowadzone są w księdze inwentarzowej podstawowych środków trwałych, która prowadzona jest ręcznie.

Zapisów dokonuje się chronologicznie z podziałem na grupy środków trwałych :<br>Grupa III Kotły i maszyny energetyczne – stawka amortyzacji 6.00%

Grupa III Kotły i maszyny energetyczne – stawka amortyzacji 6,00% rocznie<br>Grupa IV – Zestawy komputerowe – stawka amortyzacji 30,00% rocznie<br>Grupa VII – Środki transportu (samochód osobowy) – stawka amort 20,00% rocznie Grupa VII Środki transportu (samochód osobowy) – stawka amort. 20,00% rocznie Grupa VIII Wyposażenie biura – stawka amortyzacji 14,00% rocznie Grupa VIII Wyposażenie biura  $-$ stawka amortyzacji 14,00% rocznie Zapis w księdze inwentarzowej zawiera następujące dane: datę wpisu, numer inwentarzowy symbol klasyfikacji środków trwałych, nazwę środka trwałego oraz wartość początkową, roczną stawkę amortyzacji ustaloną zgodnie z wyżej wymienionymi kryteriami, kwotę odpisów amortyzacyjnych w roku i wartość umorzenia dotychczasową. Umorzenie nalicza się począwszy od następnego miesiąca po miesiącu przyjęcia środka trwałego do użytkowania. Konto 011 służy do ewidencji stanu zwiększeń i zmniejszeń wartości początkowej własnych środków trwałych słuzących działalności podstawowej PCPR, które nie podlegają ujęciu na koncie 013.

Zapisy strony Wn konta 011

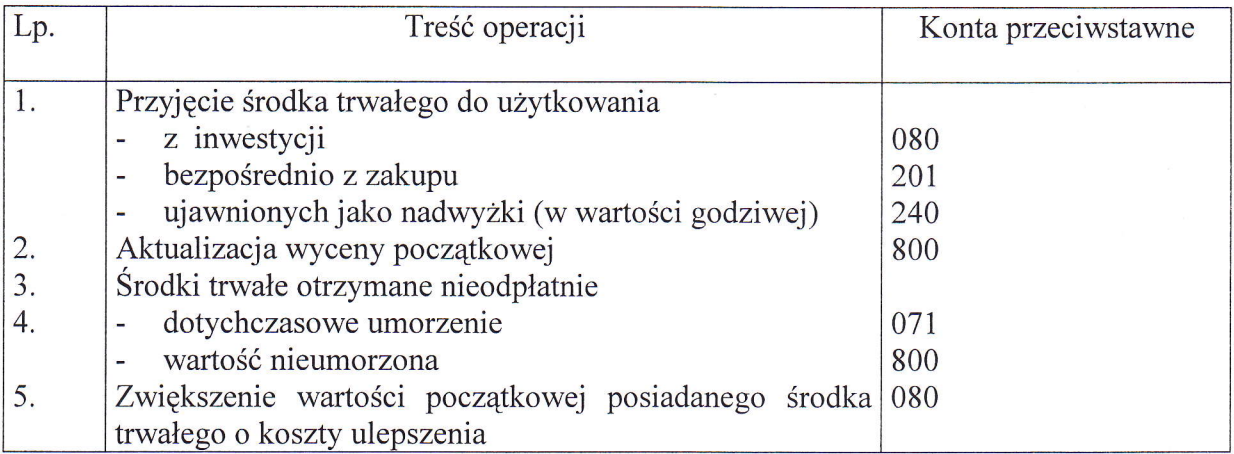

Typowe zapisy strony Ma konta 011

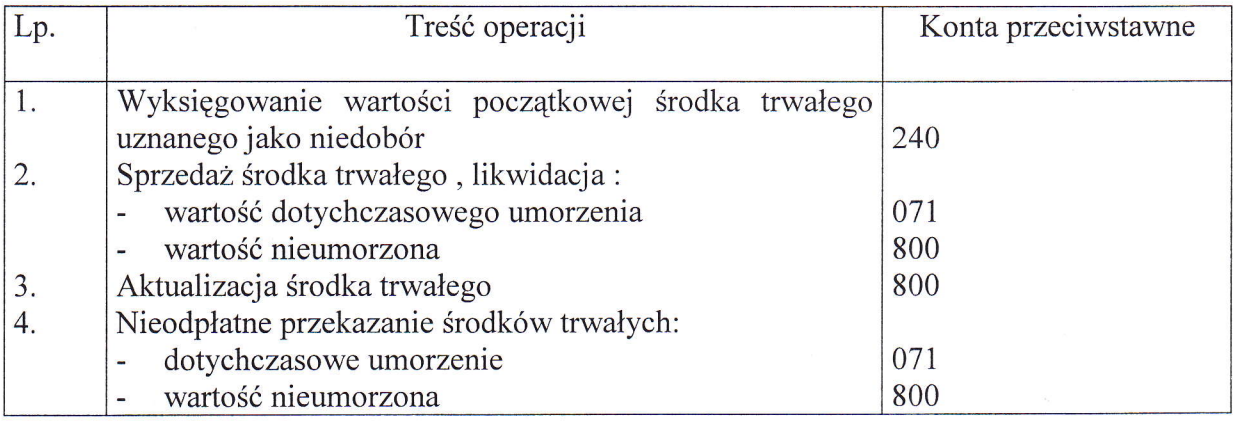

Zapisy na koncie 011 mogą być rozszerzone lub ograniczone ze względu na :

- zmianę przepisów,
- zmianę zasad rachunkowości,
- specyfikę zdarzeń ekonomicznych.

Konto 013 może wykazywać saldo Wn ,które oznacza wartość początkową pozostałych środków trwałych znajdujących się w użytkowaniu.

Ewidencja analityczna pozostałych środków trwałych prowadzona jest również ręcznie w księdze inwentarzowej pozostałych środków trwałych chronologicznie z podziałem na następujące grupy :

I. MEBLE

II. KOMPUTERY, DRUKARKI I INNE URZĄDZENIA INFORMATYCZNE

nI. POZOSTAŁE WYPOSAZENIE PCPR

## IV. WYPOSAŻENIE MIESZKANIA CHRONIONEGO<br>V. WYPOSAŻENIE CIK

## V. WYPOSAZENIE CIK

Każdy obiekt ma swój numer inwentarzowy na trwale umieszczony w dostępnym miejscu. Pozostałe środki trwałe umarzane są w 100% w chwili przyjęcia do użytkowania.

Na koncie tym nie księguje się składników majątkowych niskocennych do kwoty 300 zł. Są one księgowane bezpośrednio w koszty dzińalności i prowadzona jest dla nich ewidencja ilościowa.

Ewidencja ilościowa drobnych przedmiotów o niskiej wartości początkowej do (30Ozł)takze prowadzona jest ręcznie Nie przeprowadza się inwentaryzacji tych przedmiotów lęcz porównuje zapisy w księdze ze stanem faktycznym.

Konto 013 słuźy do ewidencji stanu oraz zwiększeń i zmniejszeń wartości początkowej pozostałych środków trwałych nie podlegających ujęciu na koncie 011 wydanych do uzytkowania ,które są umarzane jednorazowo, przęz spisanie w koszty w miesiącu przyjęcia do użytkowania..

Na stronie Wn konta 013 ujmuje się :

- pozostałe środki trwałe przyjęte do użytkowania z zakupu lub inwestycji,
- nadwyżki pozostałych środków trwałych,
- nieodpłatne otrzymanie pozostałych środków trwałych.

Na stronie Ma konta 013 ujmuje się:

- wycofanie pozostałych środków trwałych z użytkowania na skutek likwidacji ,sprzedaży oraz nieodpłatnego przekazania,
- ujawnione niedobory pozostałych środków trwałych.

Typowe zapisy strony Wn konta 013

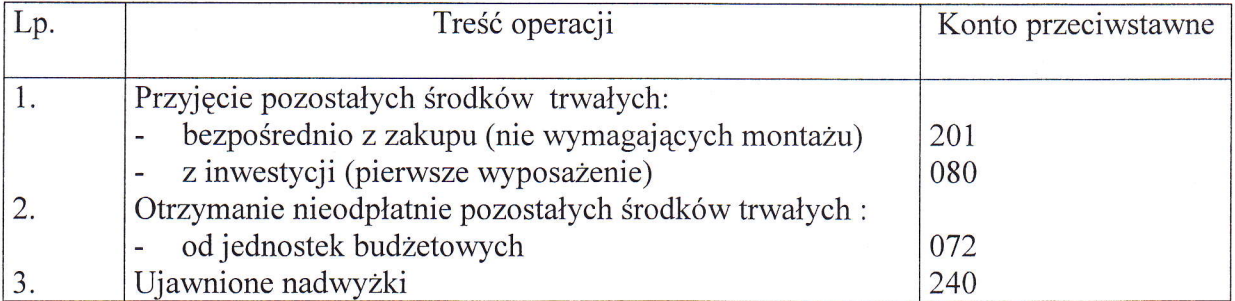

Typowe zapisy strony Ma konta 013

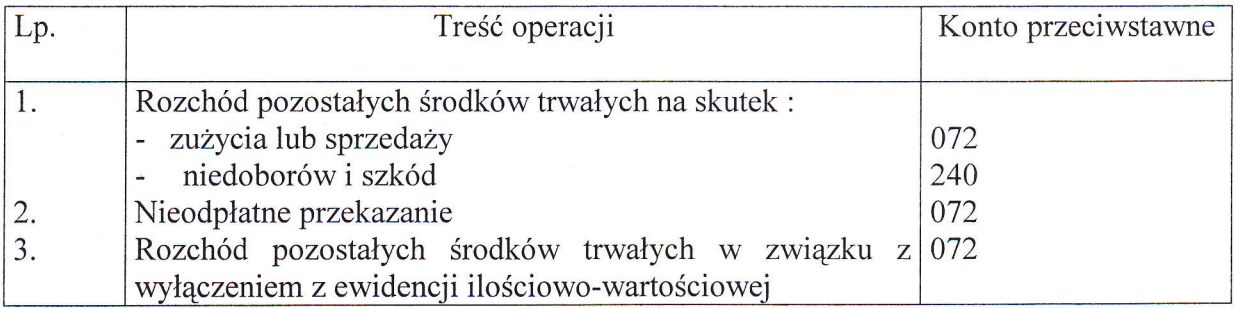

Konto 020 słuzy do ewidencji wartości początkowej stanu, przychodu i rozchodu wartości niematerialnych i prawnych., które obejmują w szczególności licencje na programy komputerowe (oprogramowanie użytkowe). Na stronie Wn konta 020 księguje się zakup oraz nieodpłatne otrzymanie wartości niematerialnych i prawnych .Na stronie Ma księguje się rozchód wartości niematerialnych i prawnych gdy określone prawa wygasły lub są nieprzydatne .

Wartości niematerialne i prawne o wartości początkowej niższej lub równej od wartości okreŚlonej w ustawie o podatku dochodowym od osób prawnych są to pozostałe wartości niematerialne i prawne , finansuje się je ze środków na wydatki biezące i umarza jednorazowo, spisując jednorazowo w koszty w miesiącu przyjęcia do używania. Wartości niematerialne i prawne ,których jednostkowa wafiość przekracza kwotę ustaloną w ustawie o podatku dochodowym od osób prawnych finansuje się zę środków na inwestycje i umarza stopniowo według stawki 50% rocznie.

Typowe zapisy strony Wn konta 020

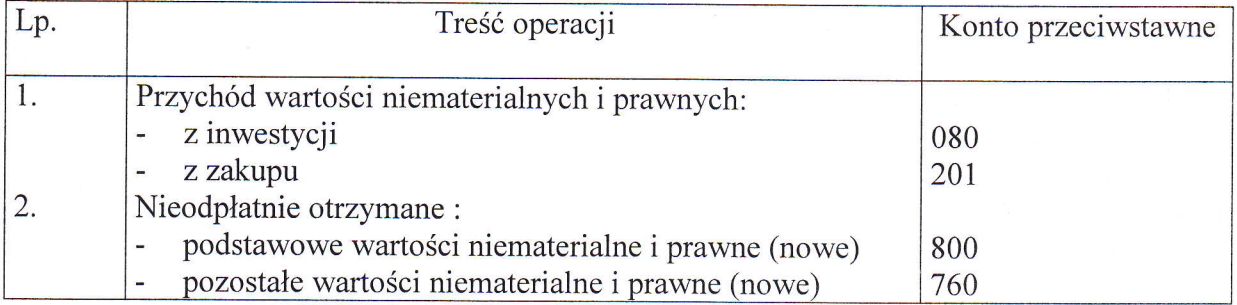

Typowe zapisy strony Ma konta 020

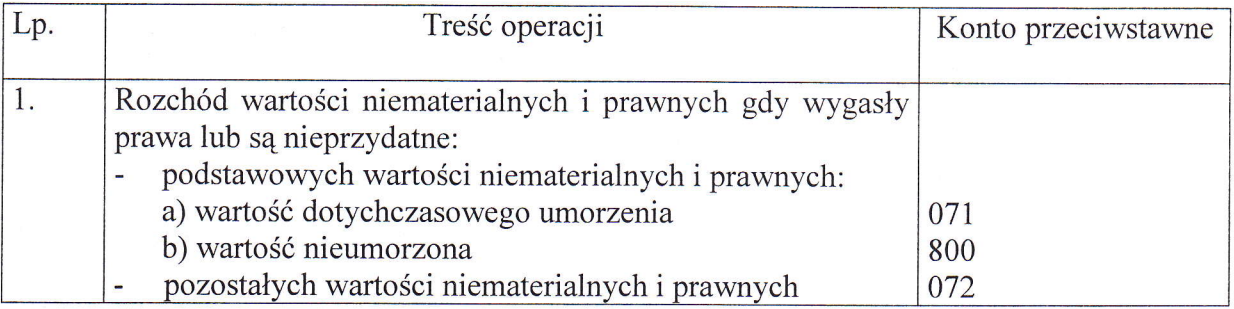

Konto 071 służy do ewidencji zmniejszeń wartości początkowej z tytułu umorzenia podstawowych środków trwałych i podstawowych wartości niematerialnych i prawnych. Na stronie Ma konta 071 ujmuje się wszelkie zwiększenia ,a na stronie Wn wyksięgowanie dotychczasowego umorzenia. . Konto 071 może wykazywać saldo Ma, które wyraża stan umorzenia środków trwałych oraz wartości niematerialnych i prawnych.

Typowe zapisy strony Wn konta 071

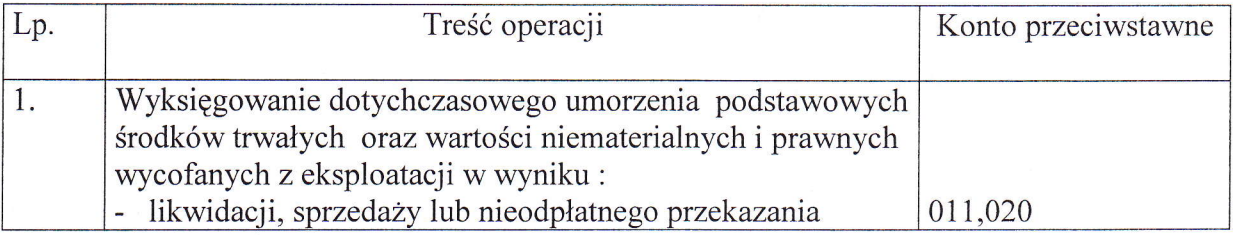

Typowe zapisy strony Ma konta 071

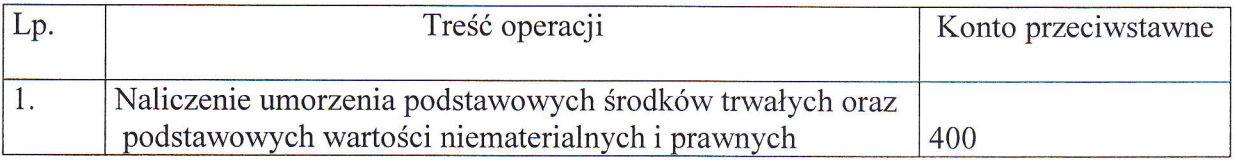

Umorzenie na tym koncię księgowane jest w okresie rocznym tj. na koniec roku.

Na koncie 072 ewidencjonuje się zmniejszenia wartości początkowej z tytułu umorzenia pozostałych środków trwałych, tj. tych środków trwałych oraz wartości niematerialnych i prawnych ,które umarza się jednorazowo w pełnej wartości w miesiącu wydania do użytkowania. Umorzenie tych środków księguje się w korespondencji z kontem 401. Do konta 072 nie prowadzi się ewidencji analitycznej, ponieważ przy 100% umorzeniu tych składników w momencie oddania ich do używania, wartość umorzenia równa jest wartości początkowej ujętej w księdze inwentarzowej pozostałych środków trwałych. Zakup tych składników majątku, których umorzenie księguje się na koncie 401, finansuje się ze środków na wydatki bieżące. Na koncie 072 księguje się umorzenie:

- książek,
- odzieży,
- mebli i dywanów,
- pozostałych środków trwałych oraz wartości niematerialnych i prawnych o wartości nie przekraczającej wielkości ustalonej w przepisach o podatku dochodowym od osób prawnych.

Saldo konta 072 musi się równać sumie sald kont 013 oraz 020 pozostałe warlości niematerialne i prawne .

Typowe zapisy strony Wn konta 072

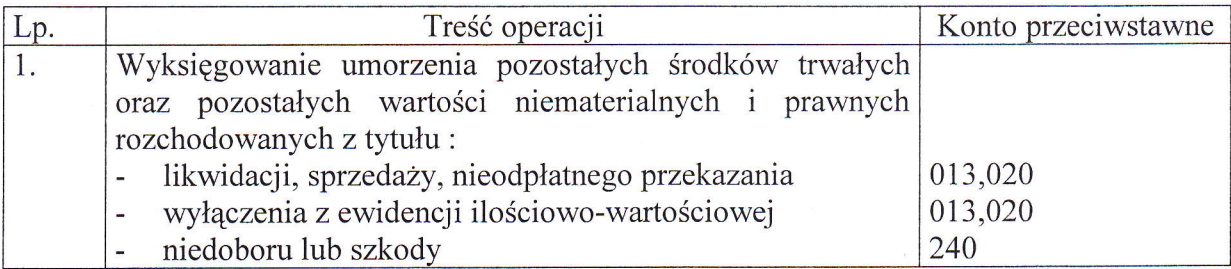

Typowe zapisy strony Ma konta 072

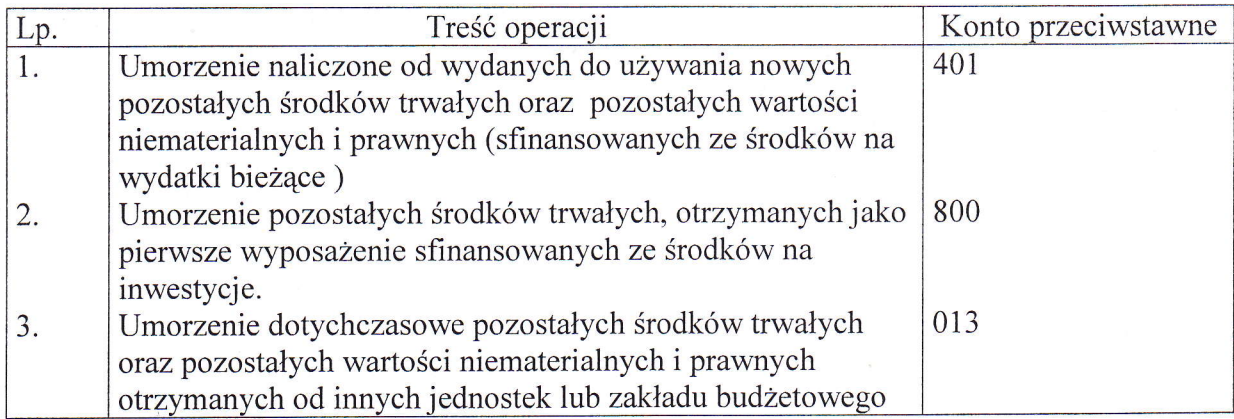

Konto 080 służy do ewidencji kosztów inwestycji (środków trwałych w budowie) oraz do rozliczeniatych kosztów na uzyskane efekty.

Na stronie Wn konta 080 ujmuje się :

- poniesione koszty dotyczące inwestycji prowadzonych zarówno przez obcych wykonawców jak i we własnym zakresie,
- poniesione koszty dotyczące przekazanych do montażu, lecz jeszcze nie oddanych do używania maszyn i urządzeń,
- poniesione koszty dotyczące ulepszenia środków trwałych (przebudowa, rozbudowa, adaptacja lub modernizacja), które powodują zwiększenie wartości użytkowej.

Na stronie Ma konta 080 ujmuje się wartość uzyskanych efektów inwestycyjnych w postaci: środków trwałych,

- wartości niematerialnych i prawnych.

Na koncie 080 nie księguje się kosztów dotyczących zakupów gotowych środków trwałych nie wymagających montażu (bezpośrednio konto 011).

Typowe zapisy strony Wn konta 080

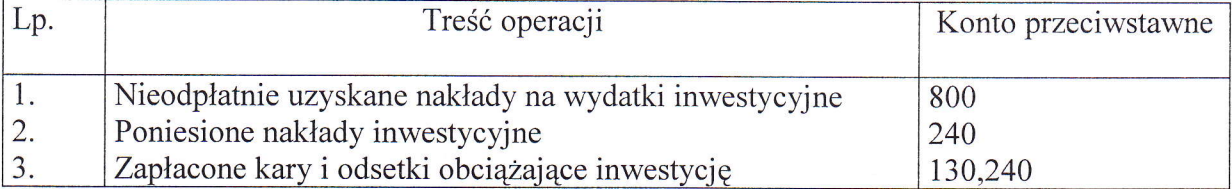

Typowe zapisy strony Ma konta 080

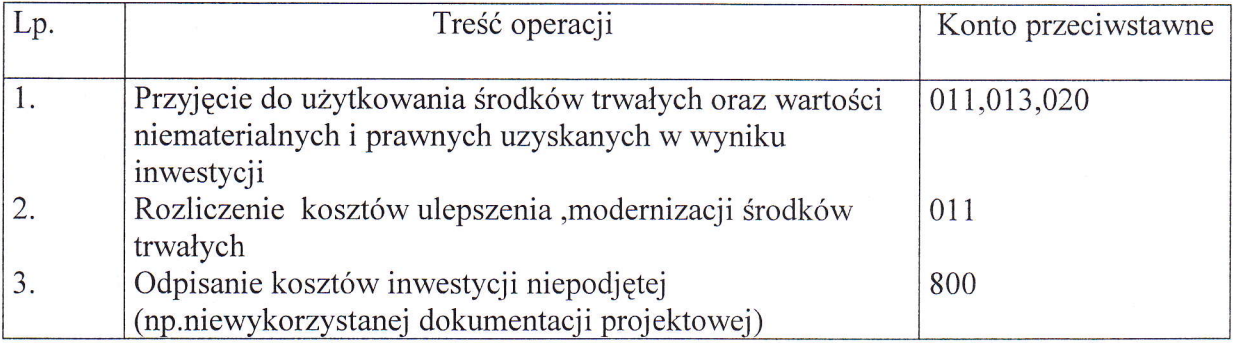

## Zespół 1 – ŚRODKI PIENIEŻNE I RACHUNKI BANKOWE

- 130 rachunek bieżący jednostki<br>135 rachunki środków funduszy
- 135 rachunki środków funduszy specjalnego przeznaczenia<br>137 rachunek środków pochodzacych ze źródeł zagraniczny
- rachunek środków pochodzących ze źródeł zagranicznych niepodlegających zwrotowi
- 138 rachunek środków europejskich
- 139 inne rachunki bankowe
- 140 krótkoterminowe papiery wartościowe i inne środki pieniężne
- środki pieniężne w drodze

### Zadaniem kont zespołu "1" jest wykazanie:

- obrotów oraz stanów środków na wszystkich rachunkach bankowych
- obrotów sum pieniężnych w drodze

**Konto-130** służy do ewidencji stanu środków budżetowych oraz obrotów na rachunku bankowym z tytułu wydatków i dochodów (wpływów) budżetowych objętych planami finansowymi z rozbiciem na poszczególne działy, rozdziały i par

- Na stronie Wn konta 130 księguje się wpływy środków budzetowych:
- otrzymanych na realizację wydatków budżetowych zgodnie z planem finansowym,
- z tytułu zrealizowanych dochodów budżetowych według podziałek klasyfikacji dochodów  $\mathbf{v}$ budżetowych w korespondencji z kontem 221,750 lub760.

Na stronie Ma konta 130 ujmuje się:

- realizowane na. podstawie planów księgowych wydatki budżetowe z podziałem na poszczególne działy, rozdziały i paragrafy,<br>okresowe przelewy dochodów budżetowych z rozbiciem na dział, rozdział i paragraf.
- 

Zapisy na koncie 130 dokonywane są na podstawie wyciągów bankowych, w związku z czym<br>musi zachodzić zgodność zapisów księgowych między PCPR a bankiem. Na koncie 130<br>obowiązuje zachowanie zasady czystości obrotów, co oznacz zwrotów wydatków, korekt wprowadza się dodatkowo techniczny zapis ujemny po obu stronach konta.<br>PCPR prowadzi jeden rachunek bankowy do realizacji dochodów i wydatków budżetowych.

Przy realizacji programów z udziałem środków europejskich lub innych programów, gdzie umowa lub porozumienie zobowiązuje do prowadzenia oddzielnego rachunku, prowadzi się oddzielne rachunki bankowe dla poszczególnych programów.

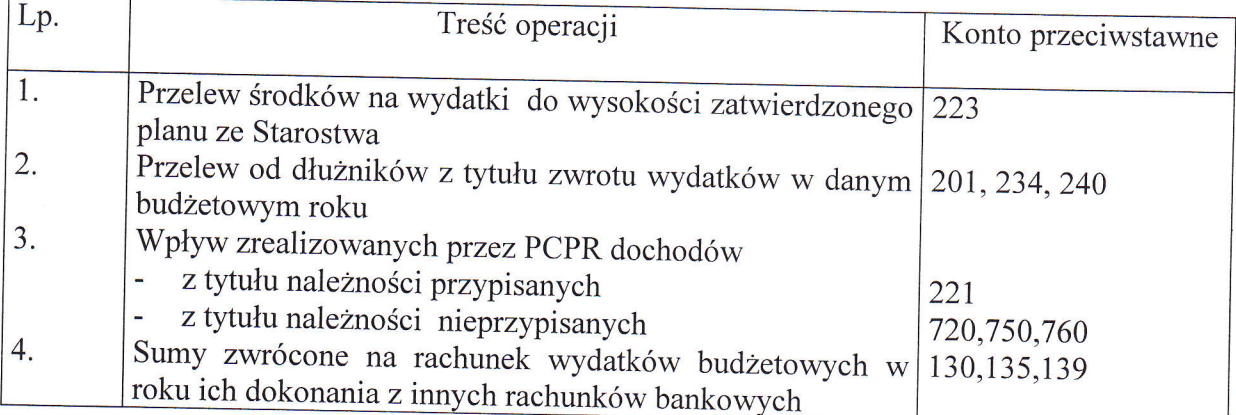

Typowe zapisy strony Wn konta <sup>130</sup>

Typowe zapisy strony Ma konta <sup>130</sup>

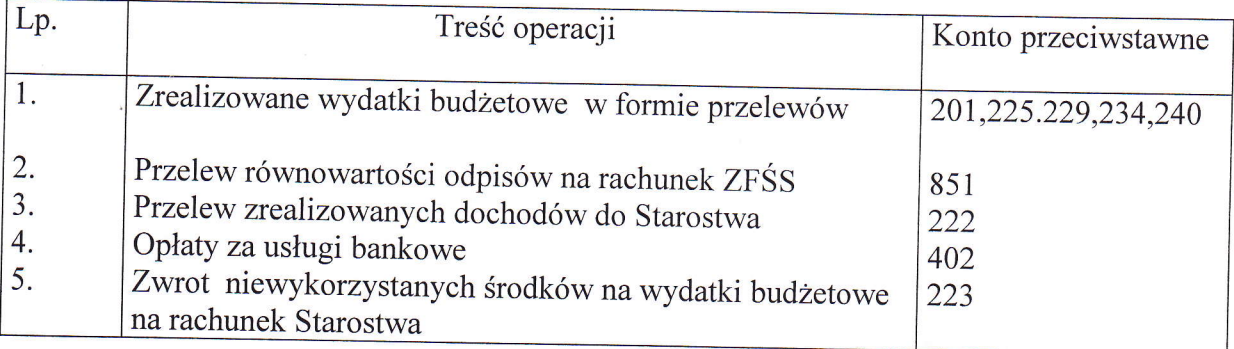

Konto 135 służy do ewidencji środków pieniężnych pozabudżetowych funduszy specjalnego przeznaczenia, a w szczególności zakładowego funduszu środków socjalnych (ZFŚS). Typowe zapisy strony Wn konta 135:

wpłata odpisu na ZFŚS

- naliczone odsetki na rachunku bankowym.

Typowe zapisy strony Ma:

spłata zobowiązań

Ewidencja szczegółowa prowadzona do konta l35 umożliwia ustalenie stanu środków na wyodrębnionym rachunku ZFŚS. Konto 135 może wykazywać saldo Wn, które oznacza stan środków pienięznych zgromadzonych na rachunku bankowym.

Typowe zapisy strony Wn konta 135

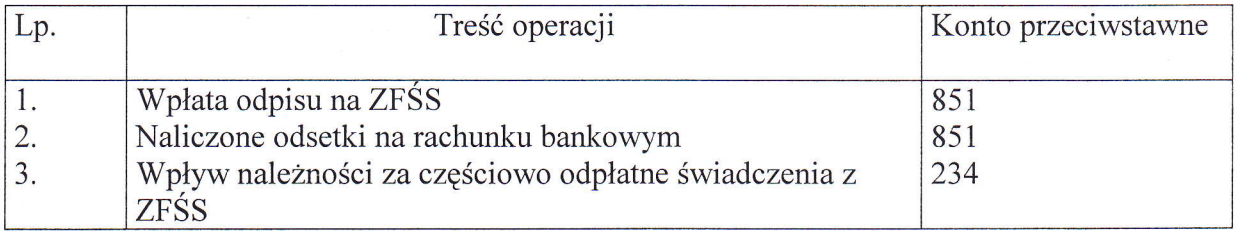

Typowe zapisy strony Ma konta 135

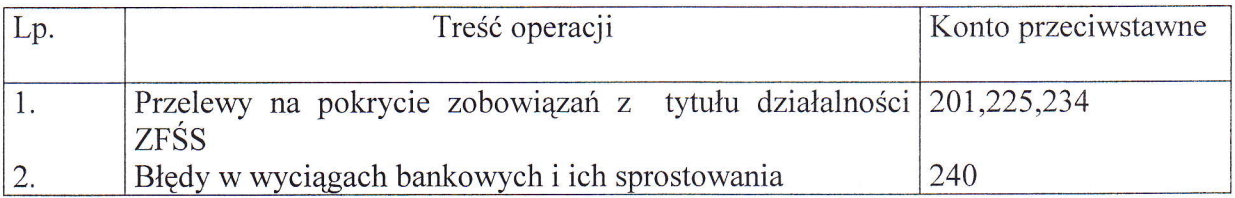

Konta 137.138 nie występują w naszej jednostce, ponieważ programy POKL realizowane ptzez PCPR stanowią dochody jednostki samorządu terytorialnego (Powiatu) i środki wydatkowane sąna podstawie planu finansowego wydatków ustalonego przez Radę Powiatu.

Konto 139 słuzy do ewidencji operacji dotyczących środków pienięznych wydzielonych na innych rachunkach bankowych niż rachunki bieżące i specjalnego przeznaczenia. W szczególności na koncie 139 prowadzi się ewidencję obrotów na wyodrębnionych rachunkach bankowych:

- czeków potwierdzonych
- sum depozytowych
- sum na zlecenie

Na koncie 139 dokonuje się księgowań wyłącznie na podstawie dowodów bankowych, w związku z czym musi zachodzić pełna zgodność zapisów konta 139 między księgowością PCPR a księgowością banku.

Zapisy strony Wn konta 139:

- wpłata sum depozytowych, na zlecenie
- naliczenie przez bank oprocentowania lokaty
- Zapisy strony Ma konta 139:
- zapłata zobowiązania w ramach otwartej akredytywy
- zwrot kucji, wadium

Konto l39 może wykazywać saldo Wn, które oznacza stan środków pieniężnych znajdujących się na innych rachunkach bankowych.

Typowe zapisy strony Wn konta 139

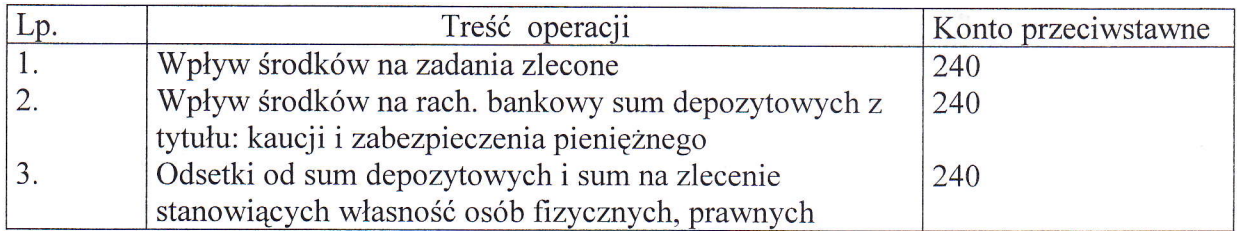

## Zapisy strony Ma konta 139

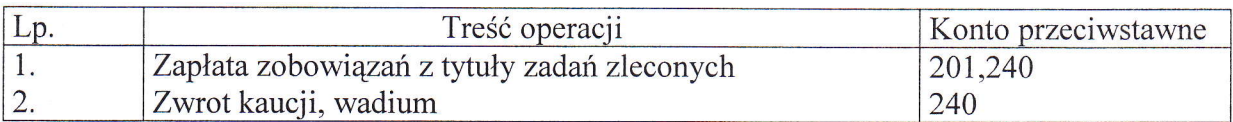

Konto 140 słuzy do ewidencji krótkoterminowych papierów wartościowych i innych środków pienięznych (w tym czeków obcych i weksli obcych).

Typowe zapisy strony Wn konta 140

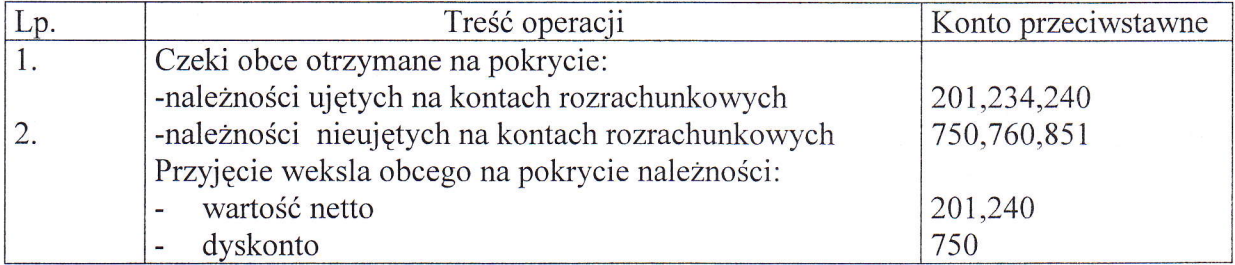

Typowe zapisy strony Ma konta 140

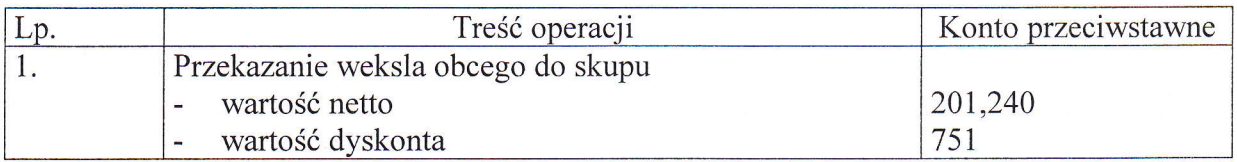

Konto 141 służy do ewidencji środków pieniężnych w drodze. Na koncie 141 ewidencjonuje się przepływ środków pieniężnych pomiędzy rachunkami bankowymi PCPR.

Typowe zapisy strony Wn konta 141

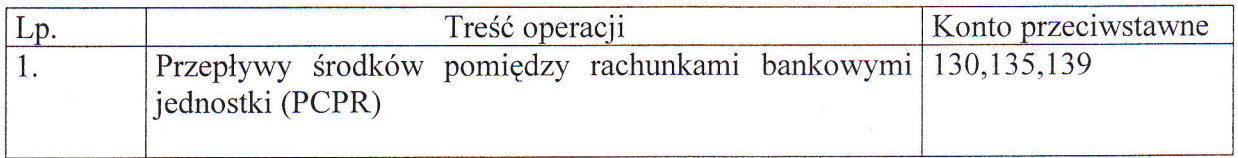

Typowe zapisy strony Ma konta 141

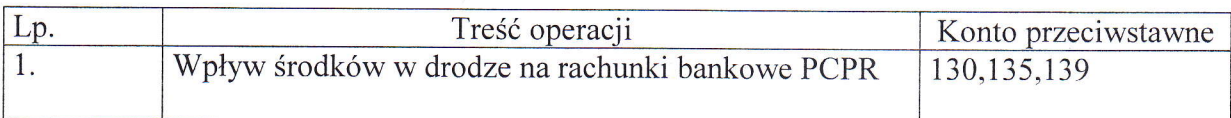

## Zespół 2 - ROZRACHUNKI I ROSZCZENIA

- 201- rozrachunki z odbiorcami i dostawcami
- 221 należności z tytułu dochodów budżetowych
- <sup>222</sup> rozliczenie dochodów budżetowych
- <sup>223</sup> rozliczenie wydatków budżetowych
- <sup>225</sup> rozrachunki z budżetami
- <sup>229</sup> pozostałe rachunki publicznoprawne
- 231 rozrachunki z tytułu wynagrodzeń
- <sup>234</sup> pozostałe rozrachunki z pracownikami
- <sup>240</sup> pozostałe rozrachunki

## 290- Odpisy aktualizujące należności

Konta Zespołu 2 służą do ewidencji wszystkich krajowych i zagranicznych rozrachunków oraz toszczeń, a także do ewidencji rozliczęń. Na kontach tego zespołu ujmuje się rozrachunki krajowe i zagraniczne powstałe ze wszystkich tytułów niezależnie od źródeł finansowania.

Rozrachunki to należności i zobowiązania, których tytuły i kwoty uznają zarówno wierzyciele oraz dłużnicy.

Roszczenia to naleźności kwestionowane przęz kontrahentów, które w przypadku dochodzenia ich drogą sadową stają się roszczęniami spornymi w dniu wniesienia pozwu do sądu.

Konto "201" służy do ewidencji wszystkich rozrachunków i roszczeń krajowych i zagranicznych z tytułu dostaw, robót, usług, a także nalezności z tytułu przychodów finansowych. Na koncie 201 nie ujmuje się należności budzetowych zaliczanych do dochodów budżetowych, które ujmowane są ma koncie 221.

Ewidencja szczegołowa prowadzona do konta ,,20]." zapewnia mozliwości ustalenia należności i zobowiązań według poszczególnych kontrahentów. Konto "201" może mieć dwa salda -saldo Ma ,które oznacza stan zobowiązań, a saldo Wn oznacza stan nalezności .

Typowe zapisy strony Wn konta 201

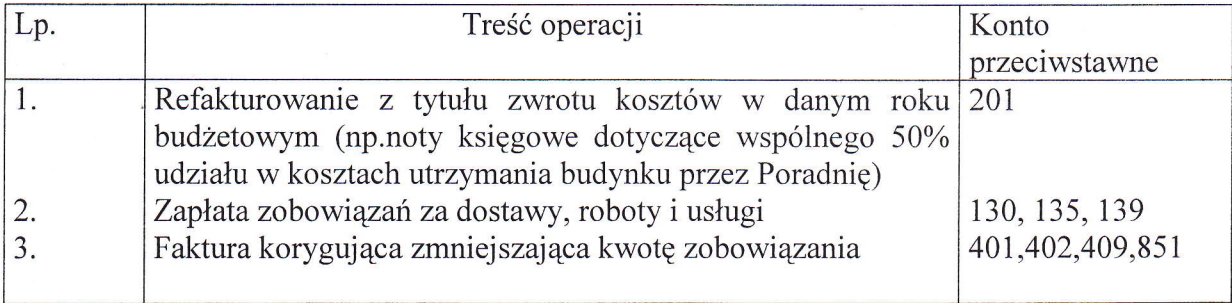

Typowe zapisy strony Ma konta 201

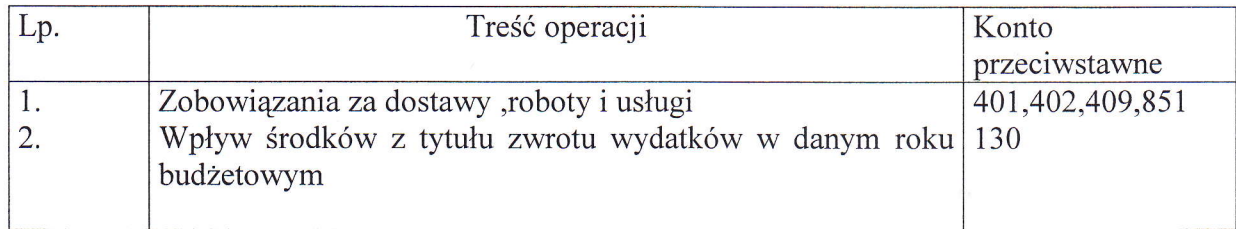

Konto "221" służy do ewidencji należności jednostki z tytułu dochodów budżetowych, których termin płatności przypadana dany rok budzetowy.

Na stronie Wn konta 221 ujmuje się przypis należności budżetowych oraz zwroty dochodów budzetowych nienaleznie wpłaconych.

Na stronie Ma konta 221 ujmuje się wpłaty należności z tytułu dochodów budżetowych oraz odpisy nalezności.

Typowe zapisy strony Wn konta 221

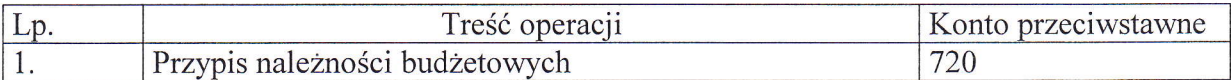

Zapisy strony Ma konta 22I

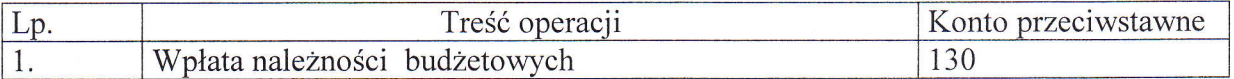

Konto "222" służy do ewidencji rozliczeń z tytułu pobranych dochodów.

Na stronie Wn konto 222 kstęguje się przelewy zrealtzowanych dochodów przekazanych na rachunek starostwa,

Na stronie Ma konta 222 ujmuje się roczne przeniesienie zrealizowanych dochodów budzetowych na konto 800 na podstawie rocznego sprawozdania Rb-27S.

Typowe zapisy strony Wn konta 222

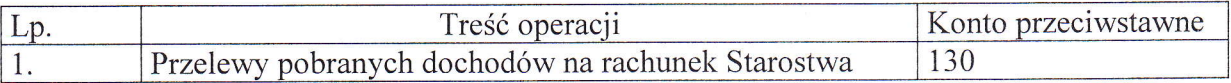

Typowe zapisy strony Ma konta 222

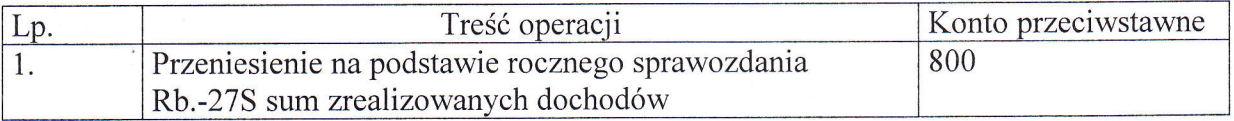

Konto "223" służy do rozliczenia urzędu ze środków budżetowych otrzymanych na pokrycie wydatków budzetowych przewidzianych w planach finansowych dla poszczególnych rozdziałów. Na stronie Ma księguje się okresowe przelewy środków budżetowych otrzymanych ze Starostwa na pokrycie wydatków budżetowych.

Na stronie Wn księguje się przeniesienie na podstawie rocznych sprawozdań budzetowych Rb -28S zrealizowanych w ciągu roku wydatków na konto 800 - funduszu jednostki.

Typowe zapisy strony Wn konta 223

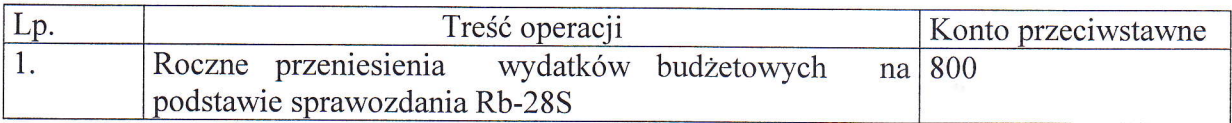

Typowe zapisy strony Makonta223

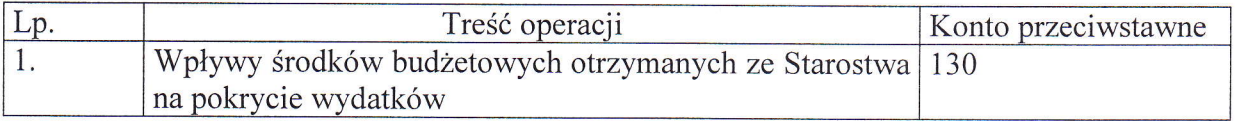

Konto "225" służy do ewidencji rozrachunków z budżetem państwa .

Na stronie Ma konta 225 księguje się:

zobowiązania z tytułu naliczonego i potrąconego na listach płac i wypłat zleceń i z ZFŚS podatku dochodowego od osób fizycznych

Na stronie Wn konta 225 księguje się przelewy z tytułu w/w zobowiązań.

Typowe zapisy strony Wn konta 225

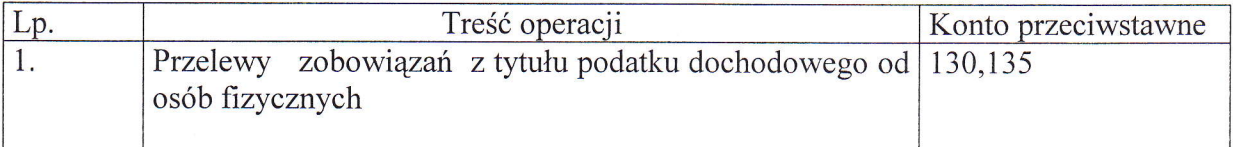

Typowe zapisy strony Makonta225

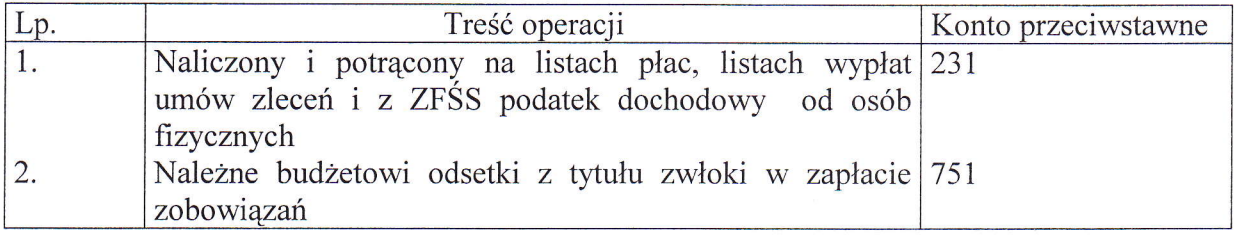

Konto "229" służy do ewidencji rozrachunków z Zakładu Ubezpieczeń Społecznych. Na stronie Wn konta "229" ujmuje się należności z tytułu wypłaconych zasiłków macierzyńskich, opiekuńczych i chorobowych oraz spłatę zobowiązań i zmniejszenie zobowiązań z tytułu korekt. Na stronie Ma księguje się zobowiązania z tytułu składek. Do konta tego prowadzi ewidencja analityczna umożliwiającą ustalenie stanu zobowiązań z tytułu:

- składki na ubezpieczęnię społeczne ( w rozbiciu pracownik, pracodawca i zleceniobiorca, zleceniodawca)
- składki na ubezpieczenie zdrowotne (w rozbiciu pracownik i zleceniobiorca)
- składki na fundusz pracy (w rozbiciu od umów o pracę i umów zleceń)

Konto ,,229"wykazuje saldo Maczylt stan zobowiązań.

Typowe zapisy strony Wn konta 229

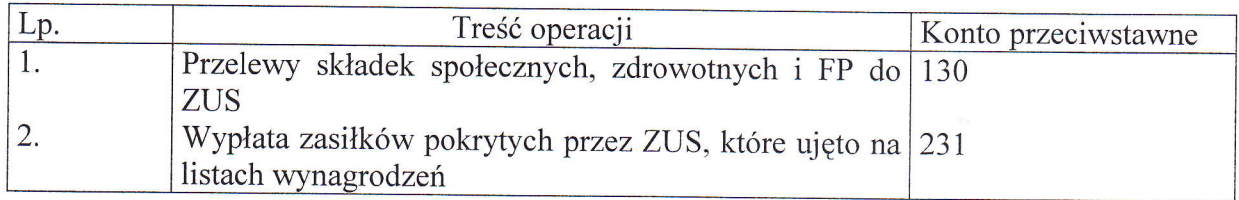

Typowe zapisy strony Ma konta 229

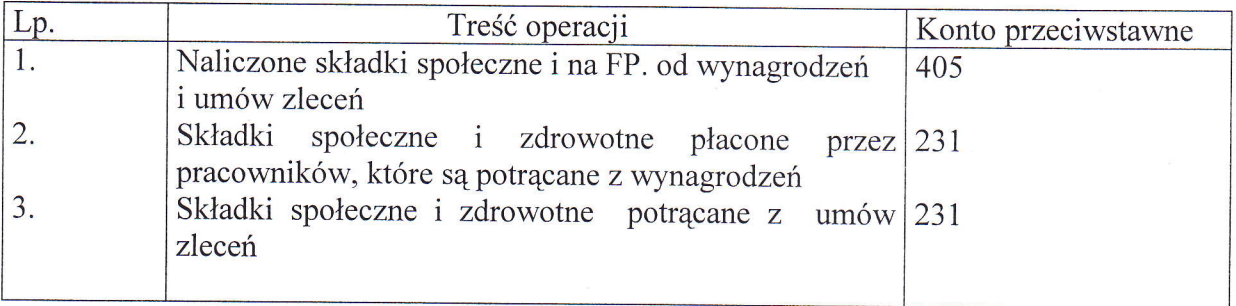

Konto "231" służy do ewidencji rozrachunków z pracownikami PCPR i innymi osobami fizycznymi z tytułu wypłat pieniężnych zaliczanych do wynagrodzeń wynikających za stosunku pracy, umów zleceń i umów o dzieło oraz wypłat świadczeń z pomocy społecznej. Na stronie Ma konta 231 księguje się:

- naliczenie wynagrodzeń pracowniczych,
- naliczenie umów zleceń i o dzieło,
- naliczenie zasiłków pokrywanych przez ZUS,
- naliczęnie świadczeń z pomocy społecznej.

Na stronie Wn konta ,,237" ewidencjonuje się :

- wypłaty wynagrodzeń pracowników,
- wypłaty świadczeń,
- potrącenia obciążające pracowników i zleceniobiorców dokonane na listach wynagrodzeń i wypłat świadczeń,
- zwroty niesłusznie udzielonej pomocy społecznej

Do konta ,,231" prowadzi się ewidencję analityczną na imiennych kartach wynagrodzeń pracowników i zleceniobiorców oraz wypław świadczeń z opieki społecznej, konto <sup>231</sup> wykazuje dwa salda.

Typowe zapisy strony Wn konta 231

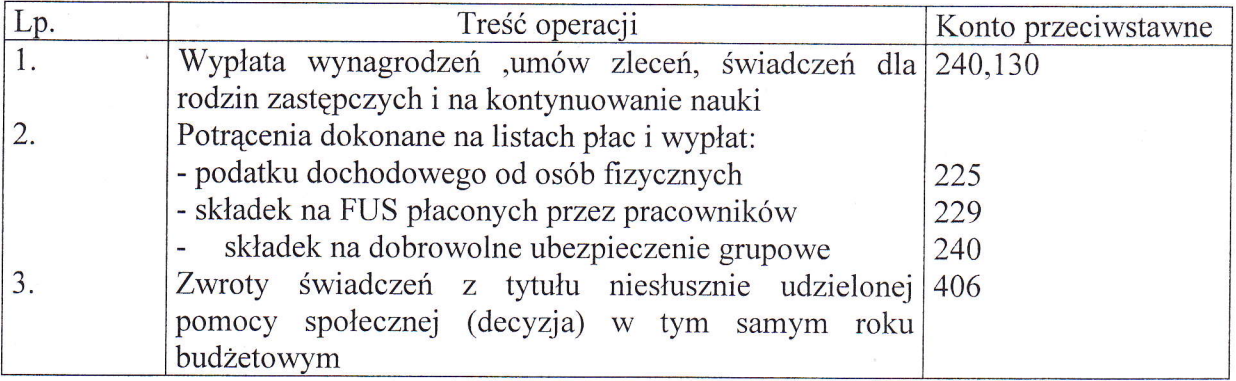

Typowe zapisy strony Ma konta 231

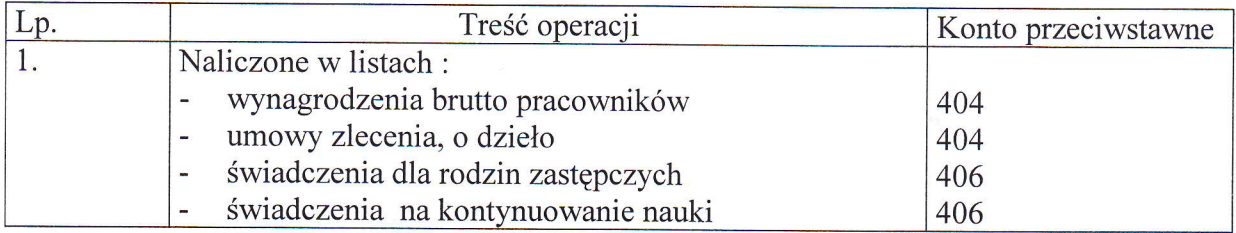

Konto "234" służy do ewidencji należności i zobowiązań wobec pracowników innych niż wynagrodzenie np. zaliczek na delegacje.

Na stanie Wn konta 234 księguje się:

- wypłacone pracownikom zaliczki na delegacje,
- należności z tytułu niedoborów i szkód oraz inne obciążenia pracowników
- należności z tytułu pożyczek z ZFŚS
- zapłacone zobowiązania wobec pracowników

Na stronie Ma konta 234 ęwidęncjonuje się:

- rozliczenie zaliczek,
- wydatki wyłożone przez pracowników w imieniu PCPR,
- wpływy nalezności od pracowników.

Do konta 234 prowadzi się ewidencję analityczną imienną dla poszczególnych pracowników.

Typowe zapisy strony Wn konta 234

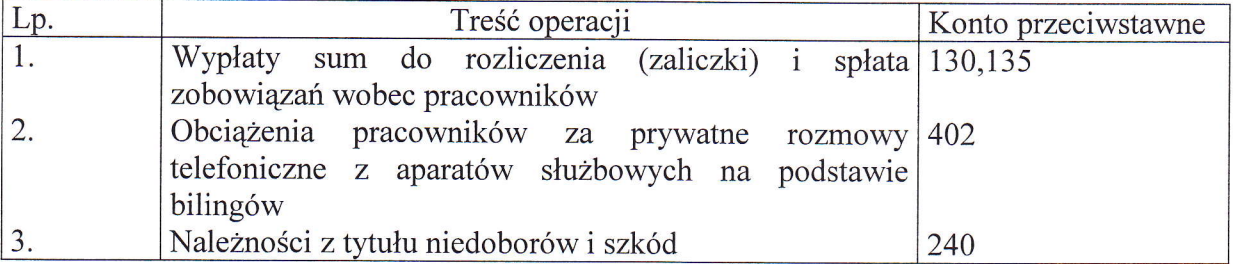

Typowe zapisy strony Ma konta 234

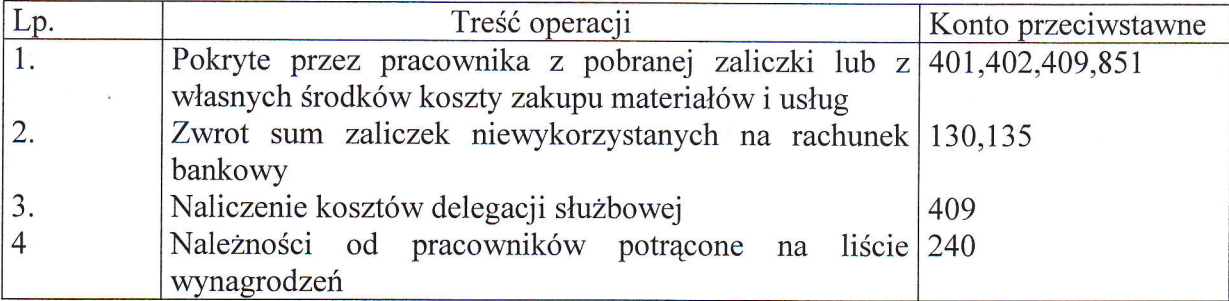

Na koncie .,240" ewidencjonuje się należności zobowiązania nie objęte ewidencją na kontach 20I-234 aw szczególności:

- przękazywanie wynagrodzeń na konta osobiste pracowników,
- iozrachunki z tytułu potrąceń dokonanych na listach wynagrodzęń t wypłat z innych tytułów niz podatek i składki ZUS,
- rozrachunki z tytułu refundacji z Funduszu Pracy(np. prace interwencyjne),
- rozrachunku z tytułu pomyłek bankowych.

Ewidencję analityczną do konta 240 prowadzi się według jednostek i osób z uwzględnieniem poszczególnych rozrachunków. Konto 240 wykazuje dwa salda. Saldo Wn oznacza stan nalezności, a saldo Ma stan zobowtązań z tytułu pozostałych rozrachunków,

Zapisy strony Wn konta 240

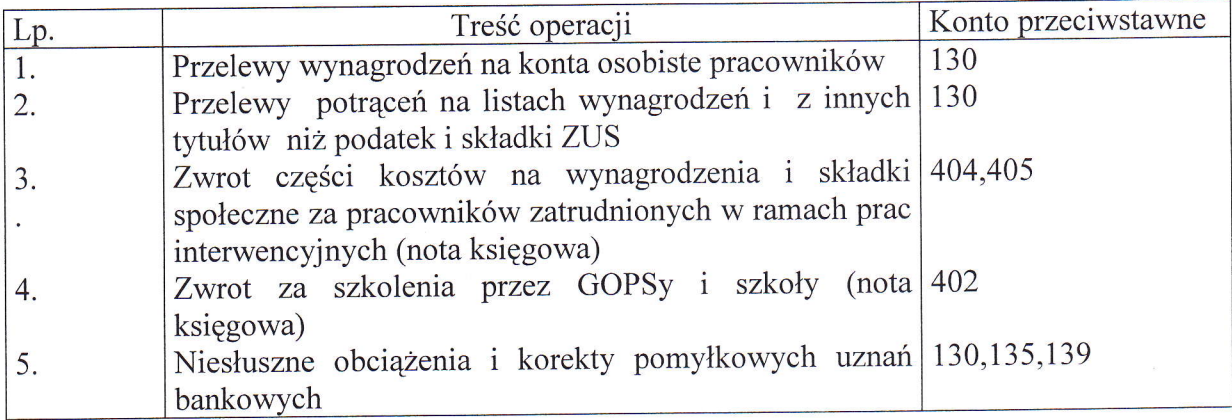

## Zapisy strony Ma konta 240

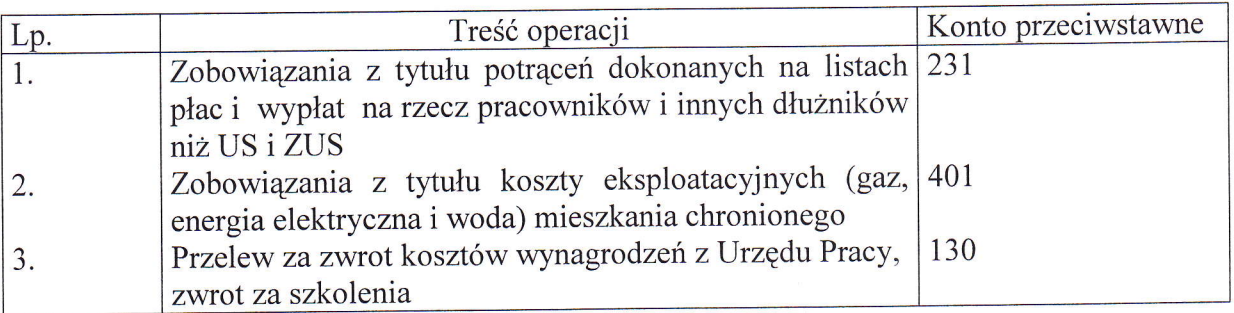

Konto 290 służy do ewidencji odpisów aktualizujących należności wątpliwych. Należności wątpliwe to takie, co do których jest prawdopodobne, że nie zostaną zapłacone w terminie i w pełnej wysokości. Na stronie Wn konta 290 ujmuje się zmniejszenia wartości odpisów aktualizujących należności, a na stronie Ma- zwiększenie wartości odpisów aktualizujących należności. Konto 290 wykazuje saldo Ma, które oznacza wartość odpisów aktualizujących należności.

Typowe zapisy strony Wn konta 290

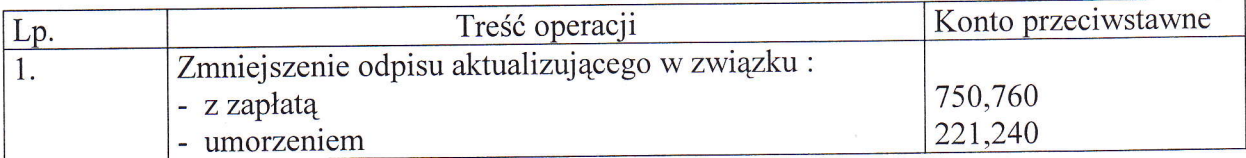

Typowe zapisy strony Ma konta 290

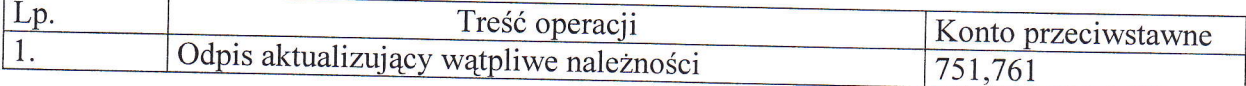

## Zespół 3 – MATERIAŁY I TOWARY

PCPR nie prowadzi ewidencji na kontach zespołu 3.<br>Materiały biurowe, środki czystości, książki itp. odpisywane są w koszty w momencie ich zakupu. Podstawą do odpisania w ciężar kosztów zakupionych materiałów jest następujący opis faktury zakupu: "wydano do zużycia..... "lub "przekazano do użytkowania......." oraz podpis pracownika przyjmującego. Paliwo do samochodu służbowego dodatkowa kierowca<br>wpisuje do karty drogowej i rozlicza na podstawie ilości przejechanych kilometrów i normy<br>zużycia.

## Zespół 4 – KOSZTY WEDŁUG RODZAJÓW I ICH ROZLICZENIE

400 - amortyzacja

401 - zużycie materiałów i energii

<sup>402</sup>- usługi obce

403 – podatki i opłaty

<sup>404</sup>- wynagrodzenia

<sup>405</sup>- ubezpieczenia społeczne i inne świadczenia

- 406 inne świadczenia finansowane z budżetu
- <sup>409</sup> pozostałe koszty rodzajowe

Konta zespołu 4 służą do ewidencji kosztów związanych z działalnością operacyjną w układzie rodząjowym z podziałem na klasyfikacje budzetową .

Szczegółowa ewidencja analityczna dostosowana jest do potrzeb planowania, analizy i sporządzania sprawozdań finansowych i budżetowych.<br>Konta zespołu 4 wykazują w ciągu roku saldo Wn, które wyraża poniesione od początku

roku koszty, salda kont zespołu 4 przenosi się pod datą 31 grudnia roku obrotowego na konto 860.

Konto 400 służy do ewidencji kosztów amortyzacji od środków trwałych i wartości<br>niematerialnych i prawnych, od których odpisy umorzeniowe są dokonywane stopniowo<br>według stawek amortyzacyjnych. Zapisów dokonuje się raz w ro

Konto 400 obejmuje koszty klasyfikowane w paragrafie 4720, Typowe zapisy strony Wn konta 400

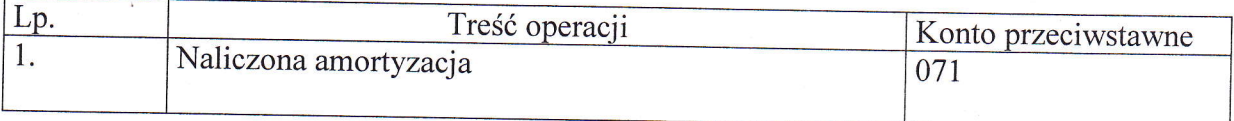

Typowe zapisy strony Ma konta 400

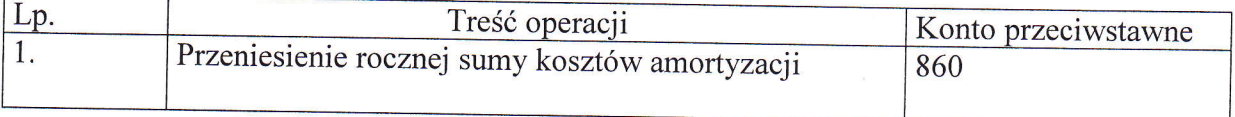

Konto "401" służy do ewidencji kosztów zużycia materiałów i wyposażenia oraz energii na cele działalności podstawowej. Na stronie Wn tego konta ujmuje się poniesione koszty z tytułu zużycia materiałów "wyposażenia, paliwa się zmniejszenie poniesionych kosztów z tytułu zużycia materiałów i energii oraz na dzień bilansowy przeniesienie salda poniesionych w ciągu roku kosztów na konto 860.

Konto 401 obejmuje koszty klasyfikowane w paragrafach 421 i 426 z odpowiednia czwartą cyfra,

Typowe zapisy strony Wn konta 401

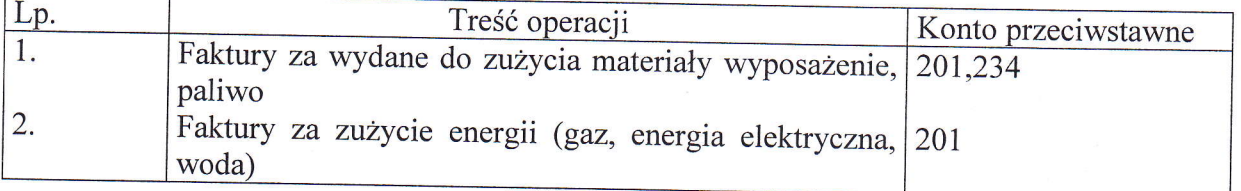

Typowe zapisy strony Ma konta 401

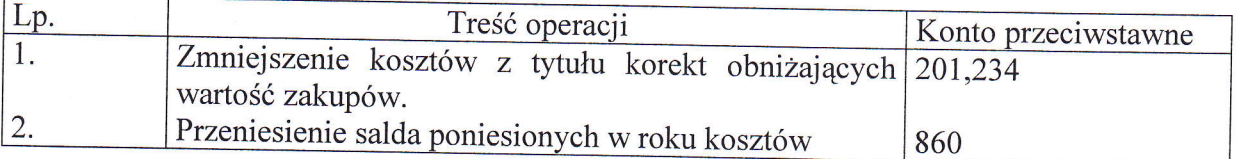

Konto 402 służy do ewidencji kosztów z tytułu usług obcych wykonanych na rzecz działalności operacyjnej PCPR. Na stronie Wn tego konta ujmuje się poniesione koszty usług obcych, a na stronie Ma – ujmuje się zmniejszenie po

Konto 402 obejmuje koszty klasyfikowane w paragrafach 427,428,430,435,436,437,439,440 <sup>z</sup> odpowiednią czwartą cyfrą.

Typowe zapisy strony Wn konta 402

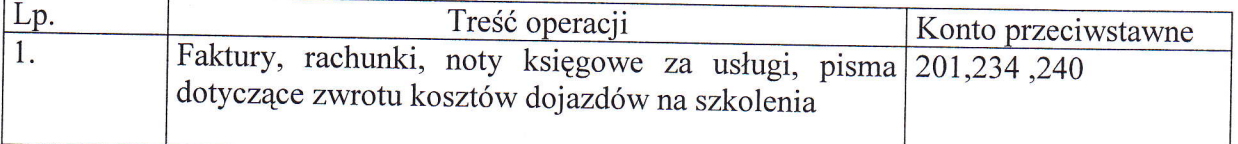

Typowe zapisy strony Ma konta 402

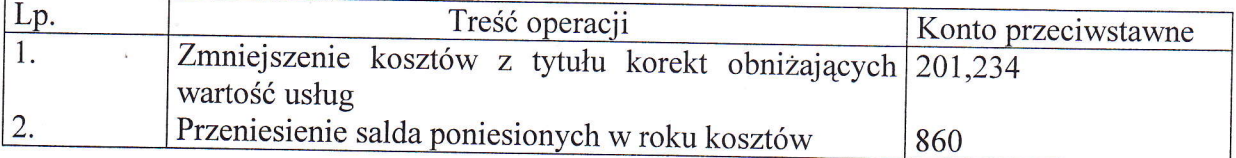

Konto 403 służy do ewidencji kosztów podatków: akcyzowego, od nieruchomości i środków transportu, od czynności cywilnoprawnych oraz opłat o charakterze podatkowym, a także oPłat: notarialnej, skarbowej, sądowej i administracyjnej. Na stronie Wntego konta ujmuje się poniesione koszty z ww. tytułów, a na stronie Ma - zmniejszenie poniesionych kosztów, oraz na dzień bilansowy - przeniesienie kosztów ztego tytułu na konto 860.

Konto 403 obejmuje koszty klasyfikowane w paragrafach 448,451,452 z odpowiednią czwartą cyfrą.

Typowe zapisy strony Wn konta 403

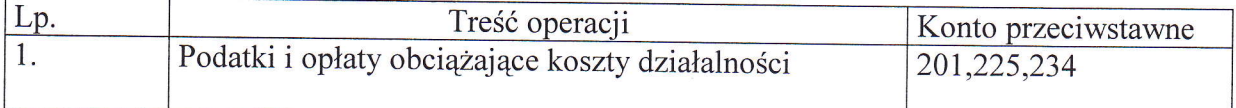

Typowe zapisy strony Ma konta 403

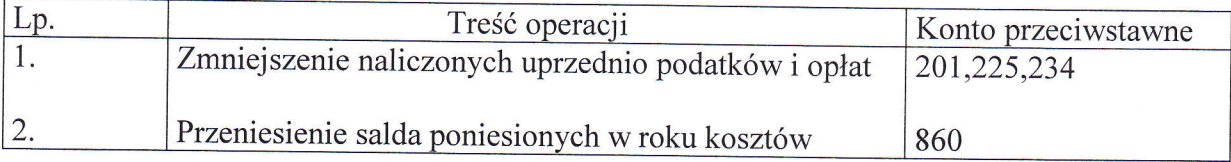

Konto 404 służy do ewidencji kosztów z tytuły wynagrodzeń z pracownikami i innymi osobami fizycznymi zatrudnionymi na podstawie umowy o pracę, umowy zlecenia, umowy o dzieło i innych umów zgodnie z odrębnymi przepisami. Na stronie Wn tego konta ujmuje się kwotę należnego pracownikom i innym osobom fizycznym wynagrodzenia brutto. Na stronie Ma księguje się korekty zmniejszające uprzednio zaksięgowane wynagrodzenia oraz na dzień bilansowy przenosi się saldo na konto 860.

Konto 404 obejmuje koszty klasyfikowane w paragrafach: 401,404,417 z odpowiednią czwartą cyfrą.

Typowe zapisy strony Wn konta 404

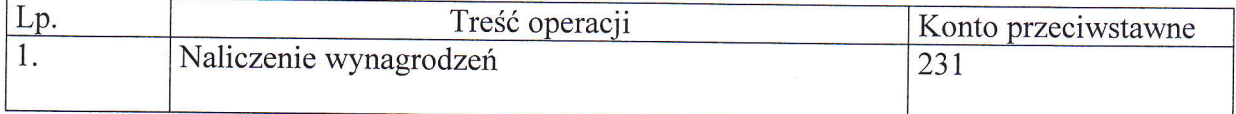

Typowe zapisy strony Ma konta 404

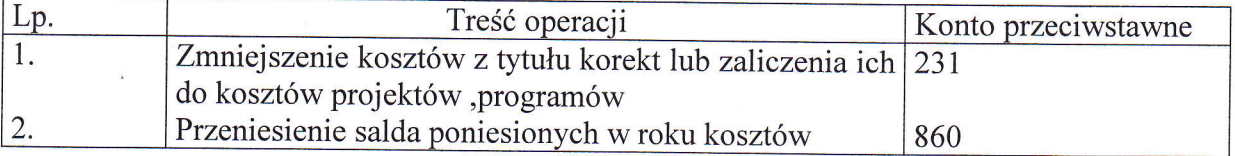

Konto 405 służy do ewidencji kosztów z tytułu różnego rodzaju świadczeń na rzecz Pracowników i osób ftzycznych zatrudnionych na podstawie umowy o pracę, umowy zlecenia, o dzieło i innych umów, które nie są zaliczane do wynagrodzeń. Na stronie Wn tego konta ujmuje się poniesione koszty z tytułu ubezpieczeń społecznych i świadczeń na rzecz pracowników i osób fizycznych. Na stronie Ma konta ujmuje się zmniejszenie kosztów z

tYtułu ubezpieczeń społecznych i świadczeń na rzecz pracowników i osób ftzycznych, na dzień bilansowy przenosi się saldo na konto 860.

Konto 405 obejmuje koszty klasyfikowane w paragrafach 302,4II,412,428,444,470 <sup>z</sup> odpowiednią czwartą cyfra.

Typowe zapisy strony Wn konta 405

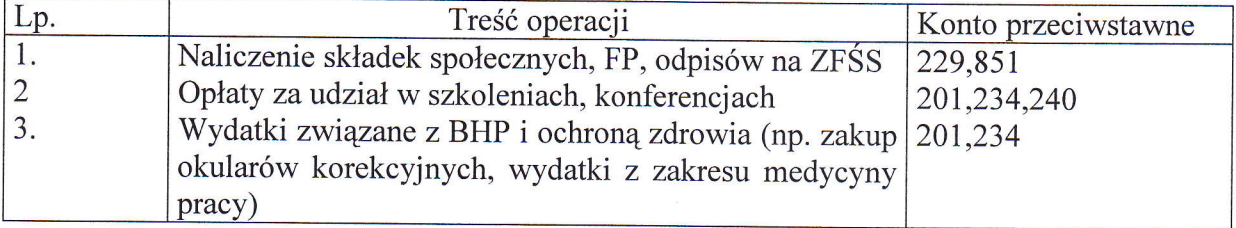

Typowe zapisy strony Ma konta 405

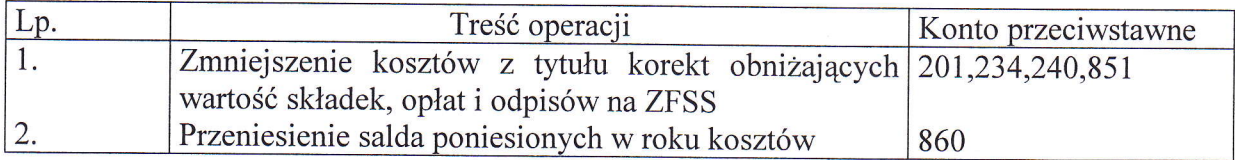

Konto 406 służy do ewidencji świadczeń podopiecznym wypłacanych na podstawie ustawy o pomocy społecznej (np. świadczenia wypłacane rodzinom zastępczym, świadczenia wypłacane wychowankom na usamodzielnienia, świadczenia wypłacane na kontynuowanie nauki).Na stronie Wn tego konta ujmuje się naliczenie świadczęń na podstawie list wypłat oraz korekty ze znakiem minus. Na stronie Ma ujmuje się na dzięf. bilansowy przeniesienie poniesionych w roku kosztów na konto 860.

Konto 406 ujmuje koszty klasyfikowane w paragrafie 311 z odpowiednią czwartą cyfrą.

Typowe zapisy strony Wn konta 406

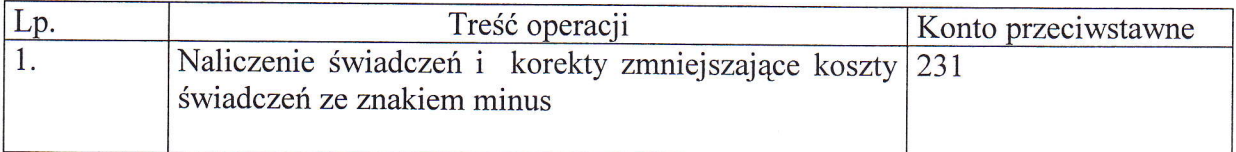

Typowe zapisy strony Ma konta 406

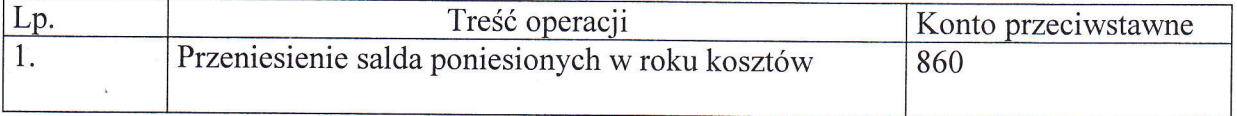

Konto 409 służy do ewidencji kosztów działalności, które nie kwalifikują się do ujęcia na kontach 400-406, Na koncie tym ujmuje się w szczególności koszty krajowych <sup>i</sup> zagranicznych podróży służbowych ,koszty ubezpieczeń majątkowych i osobowych, koszty reprezentacji i reklamy, np. ogłoszeń w różnych środkach przekazu oraz ekwiwalenty za używanie i pranie własnej odzieży roboczej . Na stronie Wn tego konta ujmuje się koszty z ww. tytułów a na stronie Ma ujmuje się przeniesienie poniesionych kosztów na konto 860. Konto 409 ujmuje koszty klasyfikowane w paragrafach 302,430,441,442,443, z odpowiednią czwartą cyfrą.

Typowe zapisy strony Wn konta 409

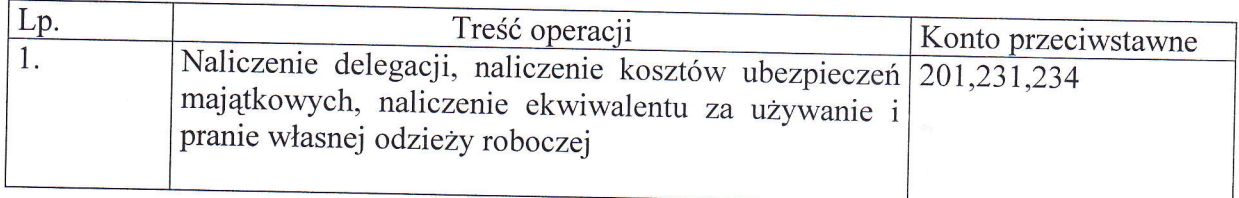

Typowe zapisy strony Ma konta 409

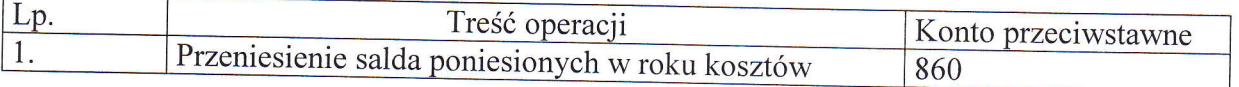

# ZESPÓŁ 5 – KOSZTY WEDŁUG TYPÓW DZIAŁALNOŚCI I ICH ROZLICZENIE<br>KONTA ZESPOŁU 5 NIE WYSTĘPUJĄ W ZAKŁADOWYM PLANIE KONT.<br>ZESPÓŁ 6 – PRODUKTY

KONTA ZESPOŁU 6 NIE WYSTĘPUJĄ W ZAKŁADOWYM PLANIE KONT <sup>w</sup>pcpR nie stosuje się rozliczeń międzyokresowych kosztów.

## **ZESPÓŁ 7 – PRZYCHODY, DOCHODY I KOSZTY**

- 720 Przychody z tytułu dochodów budżetowych
- <sup>750</sup> Prrychody finansowe
- 751 Koszty finansowe
- 760 Pozostałe przychody operacyjne
- 761 Pozostałe koszty operacyjne
- 770 Zyski nadzwyczajne
- 771 Straty nadzwyczajne

Kwota Zespołu 7 przeznaczone są do ewidencji:

- przychodów z tytułu dochodów budżetu,
- przychodów i kosztów operacji finansowych,
- , pozostałych przychodów i kosztów operacyjnych. -<br>D-

Ewidencja szczegółowa prowadzona jest z zastosowaniem podziałek klasyfikacji budżetowe oraz stosownie do potrzeb planowania, analizy i sprawozdawczości.

Konto 720 służy do ewidencji przychodów z tytułu dochodów budżetowych. Na stronie Ma - ujmuje się przychody z tytułu dochodów budżetowych.<br>- otrzymane odsetki od zgromadzonych środków finansowych na bieżących rachunkach

bankowych z wyjątkiem związanych z funduszami specjalnymi, które księguje się<br>odpowiednio na koncie 851 oraz odsetki za zwłokę w zapłacie należności – ogólnie<br>mówiąc na tym koncie księguje się wszystkie dochody, które w mo

ujmowanych na koncie 720 prowadzona jest z zastosowaniem podziałek klasyfikacji budżetowej dochodów. Na koniec roku obrotowego przenosi się przychody z tytułu dochodów budżetowych na konto 860

Typowe zapisy strony Wn konta 720

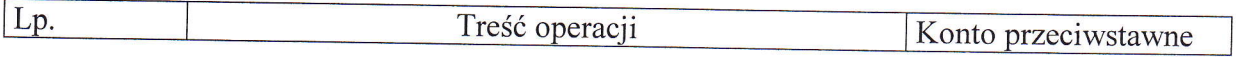

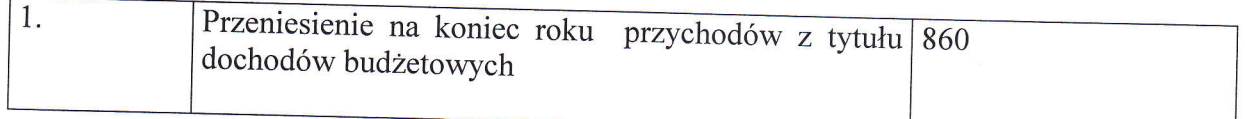

Typowe zapisy strony Ma konta 720

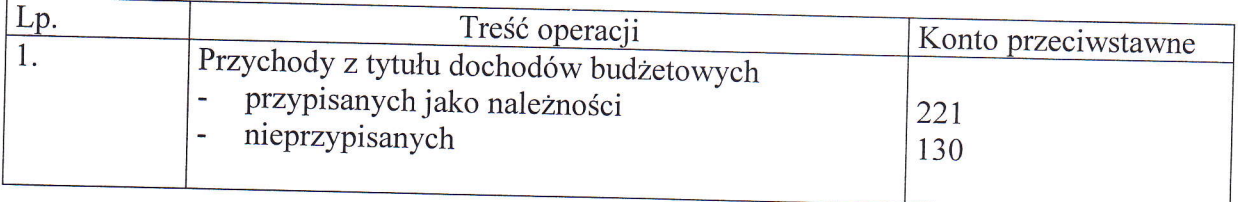

Konto "750" służy do księgowania przychodów z tytułu operacji finansowych nie stanowiących dochodów budżetowych.

Ewidencja szczegółowa ma zapewnić gromadzenie informacji w przekrojach koniecznych do sporządzenia sprawozdań finansowych.

Na koniec roku obrotowego saldo przenosi się przychody finansowe na stronę Ma konta 860. Na koniec roku konto 750 nie wykazuje salda.

Typowe zapisy strony Wn konta 750

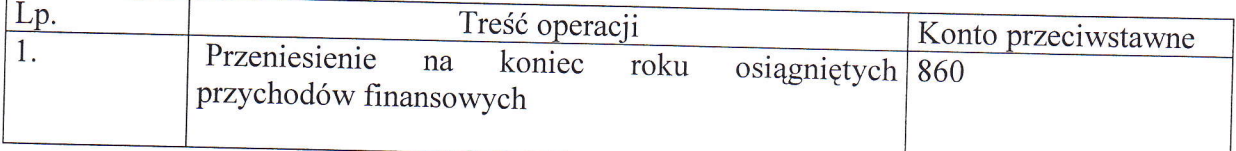

Typowe zapisy strony Ma konta 750

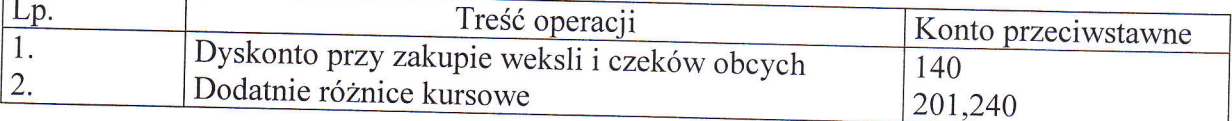

Konto 751 służy do ewidencji kosztów finansowych.

Na stronie Wn tego konta księguje się odsetki za zwłokę w zapłacie zobowiązań, ujemne różnice kursowe.

Ewidencja do konta 75l prowadzonajest według tytułów kosztów operacji finansowych, z uwzględnieniem podziałek klasyfikacji budżetowej.

Saldo konta 751 przenosi się pod datą 31 12 na stronę Wn konta 860 i wobec tego konto nie wykazuje salda na koniec roku.

Zapisy strony Wn konta 751

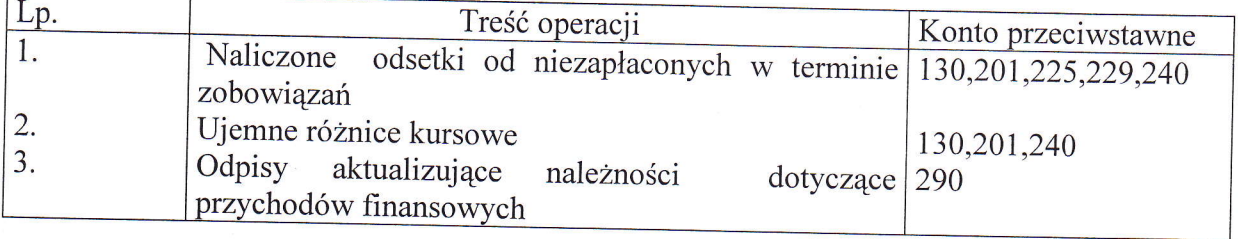

Zapisy strony Ma konta 750

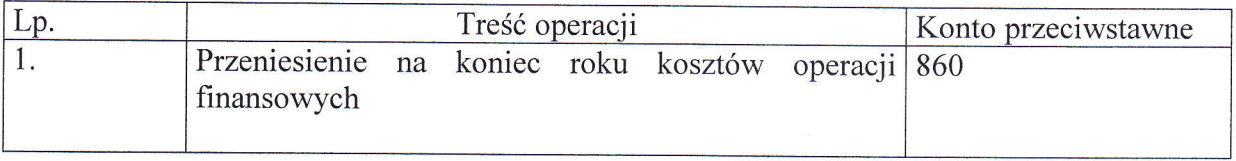

Konto "760" służy do ewidencji pozostałych przychodów i kosztów pośrednio związanych z działalnością PCPR.

Do pozostałych przychodów zalicza się w szczególności:

- otrzymane odszkodowanie i kary,
- darowizny i nieodpłatnie otrzymane pozostałe środki trwałe,
- przychody ze sprzedaży środków trwałych ,wartości niematerialnych i prawnych.

W końcu roku obrotowego saldo pozostałych przychodów operacyjnych przenosi się na stronę Ma konta 860.

Na koniec roku konto 760 nie wykazuje salda.

Typowe zapisy strony Wn konta 760

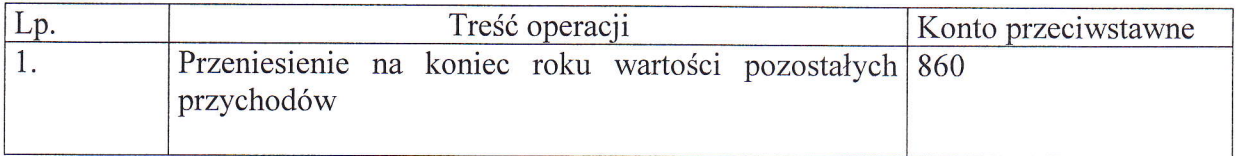

Typowe zapisy strony Ma konta 760

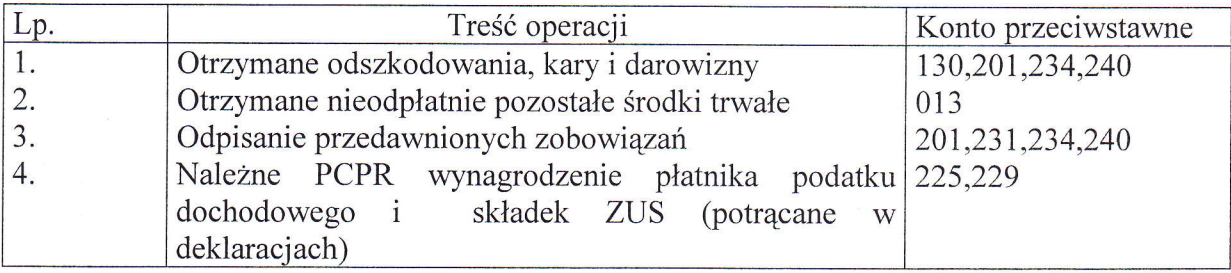

Konto "761" służy do ewidencji kosztów niezwiązanych bezpośrednio ze zwykłą działalnością PCPR.

Na stronie Wn konta 761 ujmuje się pozostałe przychody operacyjne, do których zalicza się w szczególności kary, odpisane przedawnione należności, umorzone i nieściagalne należności odpisy aktualizujące należności i koszty postępowania spornego i egzekucyjnego oraz nieodpłatnie przekazane środki obrotowe.

Na koniec roku saldo konta 761 przenosi się na konto 860.

Typowe zapisy strony Wn konta 761

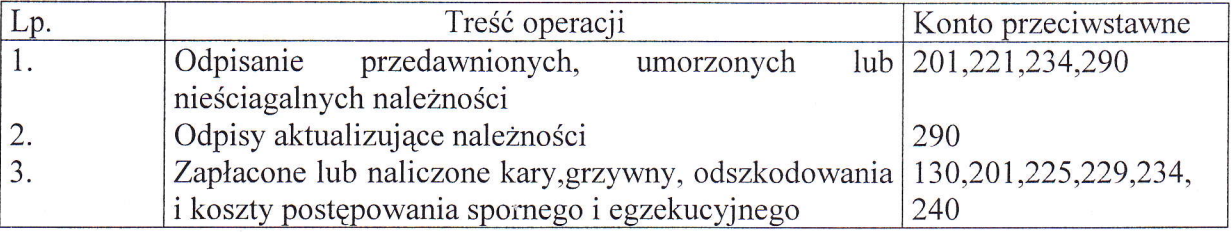

Typowe zapisy strony Ma konta 761

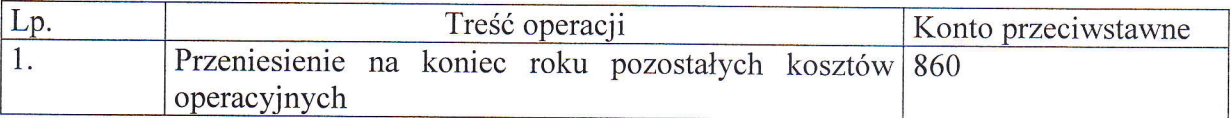

Konto 770 służy do ewidencji dodatnich skutków finansowych zdarzeń trudnych do przewidzenia, poza działalnością operacyjną PCPR i niezwiązanych z ogólnym ryzykiem jego prowadzenia. Na stronie Ma tego konta ujmuje się w szczególności odszkodowaniaprzyznane lub otrzymane dotyczące zdarzeń losowych. Na stronie Wn – ujmuje się korekty uprzednio zaksięgowanych zysków nadzwyczajnych. Na koniec roku obrotowego przenosi się zyski nadzwyczajne na stronę Ma konta 860, wobec powyższego konto 770 nie ma salda.

Konto 77l służy do ewidencji ujemnych skutków finansowych zdarzeń trudnych do przewidzenia, następujących poza działalnością operacyjną PCPR i niezwiązanych z ogólnym ryzykiem jego prowadzęnia. Na stronie Wn tego konta ujmowane są poniesione straty nadzwyczajne, a w szczególności szkody spowodowane zdarzeniami trudnymi do przewidzenia(powódź, pożar, huragan, gradobicie),następującymi poza działalnością operacyjną PCPR i nie związanymi z ogólnym ryzykiem jego prowadzęnia. Na koniec roku obrotowego przenosi się straty nadzwyczajne na stronę Wn konta 860, wobec powyższego konto 771 nie ma salda.

## ZESPÓŁ 8 – FUNDUSZE, REZERWY I WYNIK FINANSOWY

## <sup>800</sup>- Fundusz jednostki

- <sup>810</sup> Dotacje budżetowe,płatności z budżetu środków europejskich oraz środki z budżetu na inwestycje
- 851- Zakladowy fundusz świadczeń socjalnych

## <sup>860</sup>- Wynik finansowy

Konto "800" służy do zwiększeń i zmniejszeń funduszu jednostki, który stanowi równowartość ujętych w ewidencji składników majątku trwałego i obrotowego, Na stronie Wn ujmuje się w szczególności:

- ujemny wynik finansowy roku ubiegłego pod datą 30 kwietnia następnego roku,
- odprowadzonę dochody budżetowe pod datą rocznego sprawozdania finansowego <sup>o</sup> dochodach budzetowych (pod datą 31 grudnia),
- przeksięgowanie , na koniec roku środków budzetowych wykorzystanych na inwestycje,
- wartość nieumorzona środków trwałych wycofanych z eksploatacji lub sprzedanych,
- nieodpłatne przekazanie środków trwałych (wartość początkowa),
- zwiększenie wartości dotychczasowęgo umorzenia na skutek aktualizacji ich wartości początkowej.

Na stronie Ma konta 800 księguje się :

- zrealizowane wydatki budżetowe na podstawie rocznych 'sprawozdań finansowych o wydatkach (pod datą ostatniego dnia roku obrotowego),
- otrzymane środki budżetowe ipozabudżetowe na inwestycje,
- otrzymanych nieodpłatnie od jednostek budzetowych i pozabudzetowych środków trwałych podstawowych i pozostałych,
- zwiększenie wartości środków trwałych na skutek zarządzonej aktualizacji,

Fundusz PCPR może ulegać zmianom także z innych przyczyn, określonych każdorazowo w przepisach szczególnych.

Typowe zapisy strony Wn konta 800

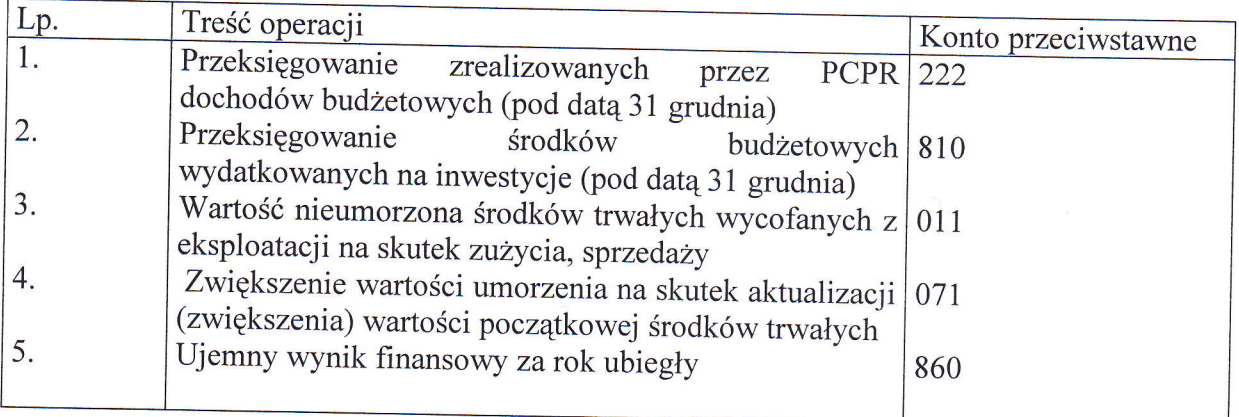

Typowe zapisy strony Ma konta 800

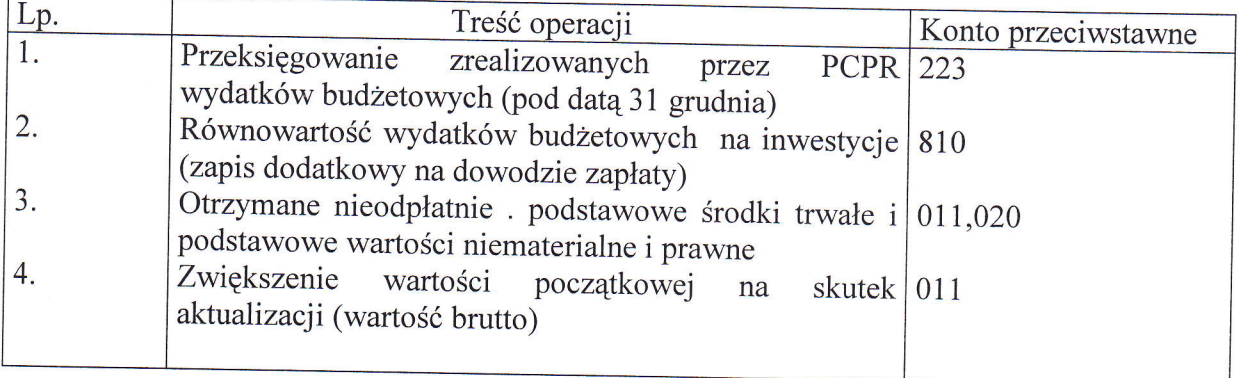

Konto 810 służy do ewidencji wydatków na inwestycje.

Na stronie Wn księguje się równowartość wydatków dokonanych na sfinansowanie inwestycji.

Na stronie Ma Przeksięgowuje się na koniec roku wartość wydatków inwestycyjnych. Na koniec roku konto 810 nie wykazuje salda.

Typowe zapisy strony Wn konta 810

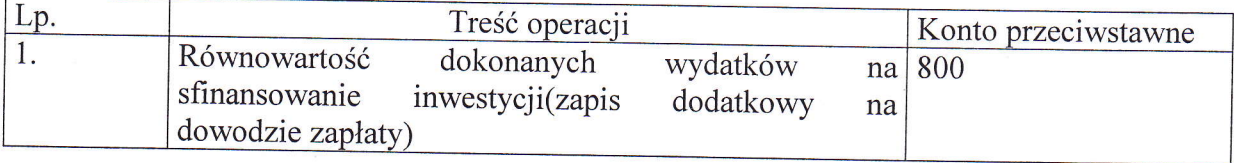

Typowe zapisy strony Ma konta 810

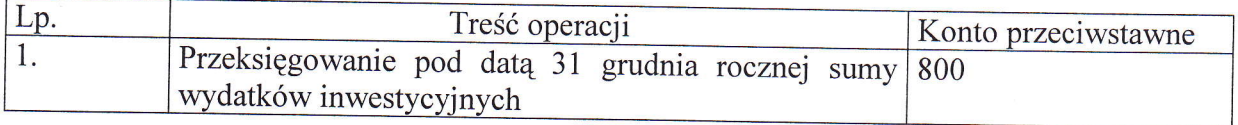

Konto "851" służy do ewidencji stanu oraz zwiększeń i zmniejszeń ZFŚS tworzonego na podstawie ustawy z dnia 4 marca 1994 roku (tekst jednolity:Dz.U. Nr 70 z 1996 roku poz.335 z późniejszymi zmianami).

Zakładowy fundusz świadczeń socjalnych tworzy się przede wszystkim z odpisów obciążających koszty jednostki a ponadto zwiększasie z tytułu:

- odsetek naliczanych od środków tego funduszu na rachunku bankowym,<br>- dobrowolnych wrku darowier asáh f
- dobrowolnych wpłat, darowizn osób fizycznych i prawnych,

- opłat osób korzystających z zakładowej działalności socjalnej.<br>Środki pieniężne ZFŚS gromadzone są na odrębnym rachunku bankowym na koncie 135.

Kierunki i zasady wykorzystania środków zakładowego funduszu świadczeń socjalnych określone są w regulaminie zakładowym.

WszYstkie zwiększenia księguje się na koncie 85l po stronie Ma zmniejszenie zaś funduszu ujmuje się po stronie Wn.

Saldo Ma konta 851 oznacza stan zakładowego funduszu socjalnego będącego w dyspozycji PCPR.

Typowe zapisy strony Wn konta <sup>851</sup>

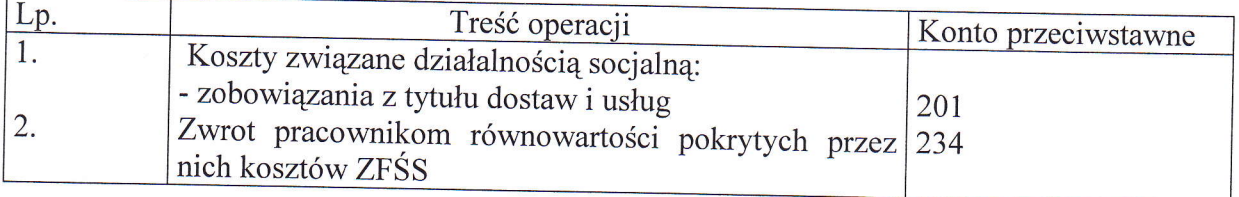

Typowe zapisy strony Ma konta <sup>851</sup>

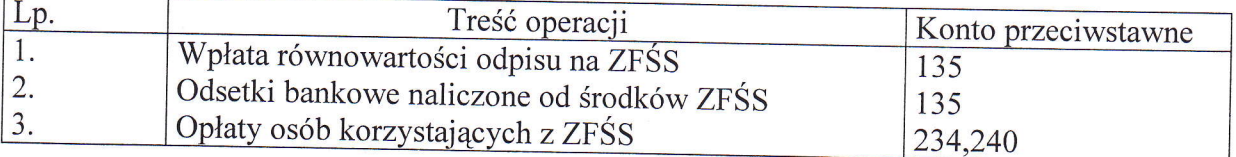

Konto "860" – służy do ustalenia na koniec roku wyniku finansowego PCPR.

- <sup>W</sup>końcu roku obrotowego pod datą 31 grudnia księguje się na stronie Wn konta 860.
- sumy poniesionych w całym roku kosztów rodzajowych ujętych na kontach zespołu 4.
- sumy kosztów finansowych
- sumy pozostałych kosztów operacyjnych.
- Na stronie Ma konta 860 ujmuje się:
- przychody finansowe
- pozostałe przychody operacyjne.

Na koniec roku saldo Wn konta 860 określa ujemny wynik finansowy.

W następnym roku pod datą 30 kwietnia saldo konta 860 przeksięgowuje się na konto 800 funduszu PCPR.

Typowe zapisy strony Wn konta 860

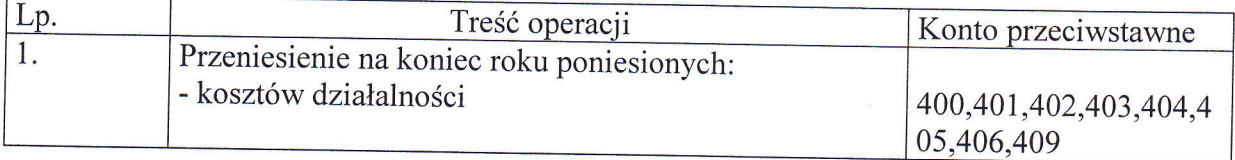

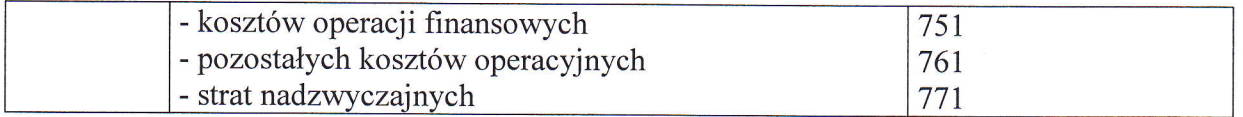

Typowe zapisy strony Ma konta 860

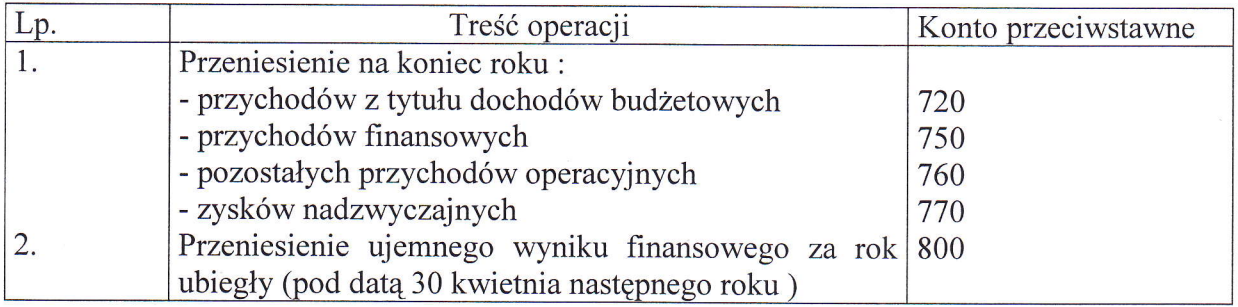

## KONTA POZABILANSOWE

<sup>975</sup>- Wydatki strukturalne

980 - Plan finansowy wydatków budżetowych

<sup>998</sup>- Zaangażowanie wydatków budżetowych roku bieżącego

## 999 - Zaangażowanie wydatków budżetowych przyszłych lat

Konto 975 służy do ewidencji wydatków strukturalnych w PCPR, Na stronie Wn konta 975 ujmuje się wartość zrealizowanvch wydatków strukturalnych według klasyfikacji wydatków strukturalnych. Na stronie Ma konta 975 ujmuje się łącznąwartość wydatków strukturalnych. Typowe zapisy strony Wn konta 975

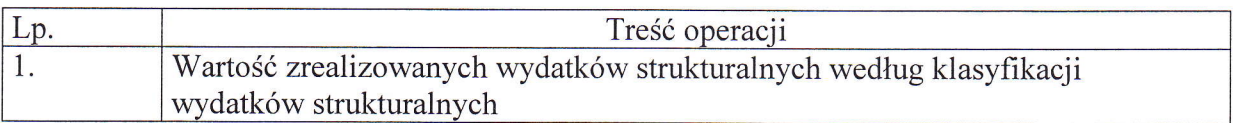

Typowe zapisy strony Ma konta 975

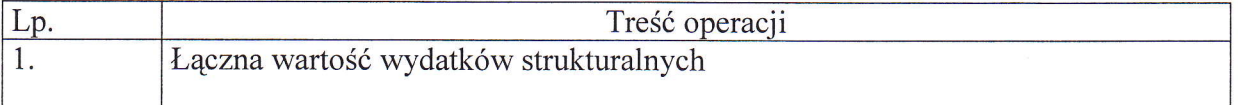

Konto"980" służy do ewidencji wartości planu finansowego wydatków środków budzetowych. Na stronie Wn konta 980 księguje się kwoty zatwierdzonego planu finansowego wydatków oraz jego korekty, z tym że zwiększenia zapisem dodatnim a zmniejszenia zapisem ujemnym. Na stronie Ma konta 980 księguje się wartość zrealizowanych w roku wydatków oraz wartość niezrealizowanych wydatków, które były w planie. Konto 980 na koniec roku nie wykazuje salda.

Typowe zapisy strony Wn konta 980

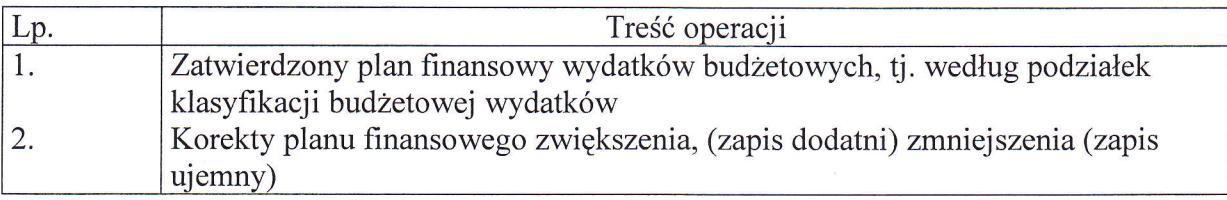

Typowe zapisy strony Ma konta 980

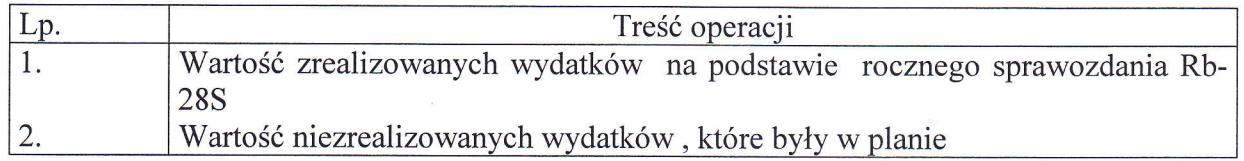

Konto .,998" słuzy do ewidencji prawnego zaangażowania wydatków budzetowych ujętych w planie finansowym PCPR danego roku budzetowego.

Na stronie Wn ujmuje się :

równowartość sfinansowanych wydatków budżetowych w danym roku budżetowym,

równowartość zaangażowanych wydatków, które będą obciążały wydatki roku następnego Na stronie Ma ujmuje się zaangażowanie wydatków budżetowych ujętych w planie finansowym danego roku budżetowego. Zapisów dokonuje się na podstawie umów ryczałtowych (zaangażowanie prawne) oraz na podstawie zatwierdzonego wniosku – (zaangażowanie prawne) oraz na podstawie zatwierdzonego wniosku zapotrzebowania w sprawie zaciągnięcia zobowiązania lub dokonania wydatku w PCPR, jak również na podstawie dokumentu finansowego (zaangażowanie faktyczne). Na stronie Ma księguje się:

- niezapłacone zobowiązania z roku poprzedniego, które wynikają z ksiąg na 31 grudnia
- zobowiązania wynikające z zawartych umów o dostawy i usługi ,których termin płatności przypada na dany rok
- zobowiązania wobec pracowników wynikające z umów o pracę wraz z pochodnymi na podstawie planu finansowego
- zobowiązania z tytułu świadczeń pomocy społecznej na podstawie planu finansowego
- zobowiązania wynikające z <u>wniosku zapotrzebowania</u><br>- zobowiązania wynikające z dokumentu finansowego
- zobowiązania wynikające z dokumentu finansowego
- zwiększenie lub zmniejszenie (zapisem minusowym) uprzednio zaksięgowanego zaangażowania wydatków.

Ewidencja szczegółowa do konta 998 prowadzona jest według podziałek klasyfikacyjnych planu finansowego.

Na koniec roku konto 998 nie wykazuje salda.

Typowe zapisy strony Wn konta 998

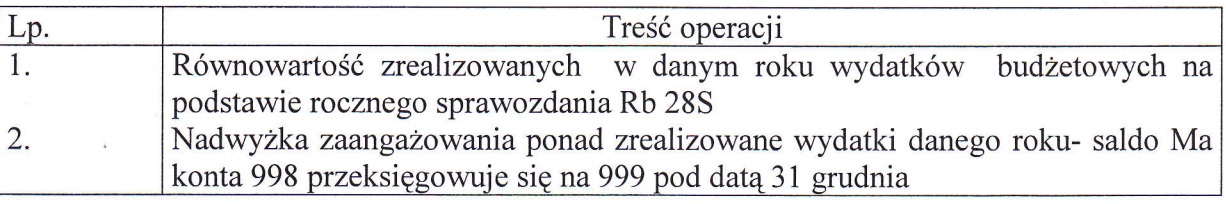

Typowe zapisy strony Ma konta 998

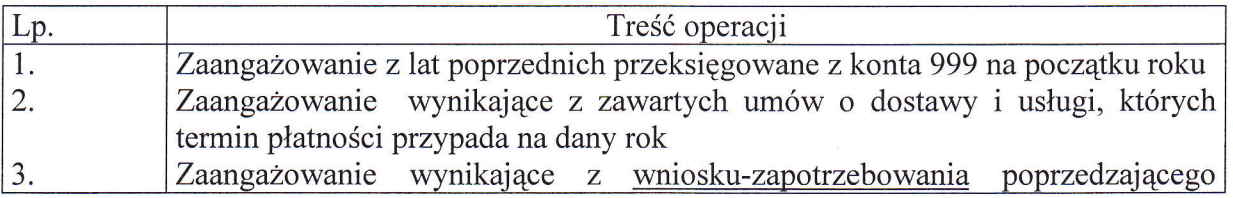

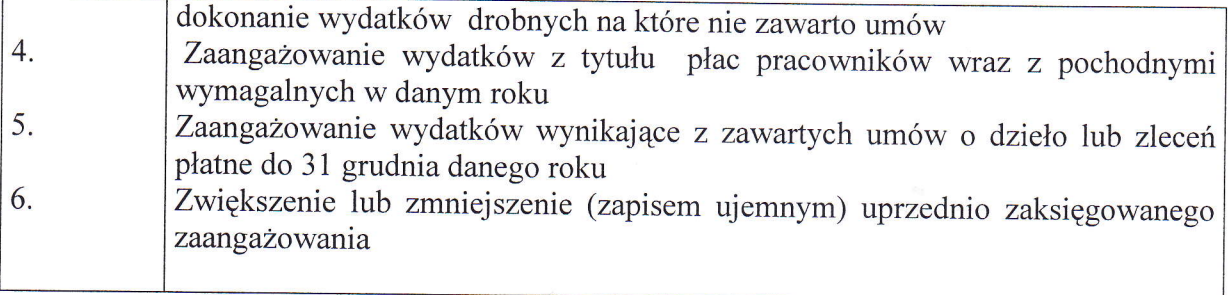

Konto "999" służy do ewidencji prawnego zaangażowania wydatków budżetowych PrzYszłYch lat ,które będą zrealizowana w latach następnych. Na stronie Wn konta <sup>999</sup> ujmuje się równowartość zaangażowanych wydatków budżetowych w latach poprzednich, a obciążających plan finansowy roku bieżącego. Na stronie Ma konta 999 ujmuje się wysokość zaangaŻowanych wydatków lat przyszłych. Na koniec roku konto 999 może wykazywac saldo Ma oznaczające zaangażowanie wydatków budżetowych przyszłych lat.

## Zapisy strony Wn konta 999

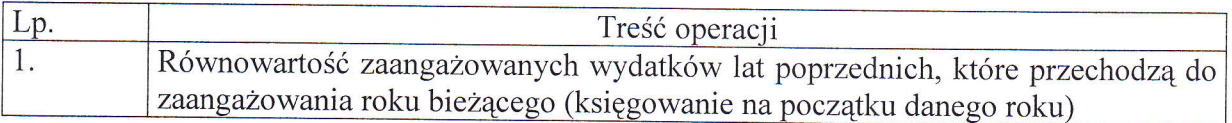

## Zapisy strony Ma konta 999

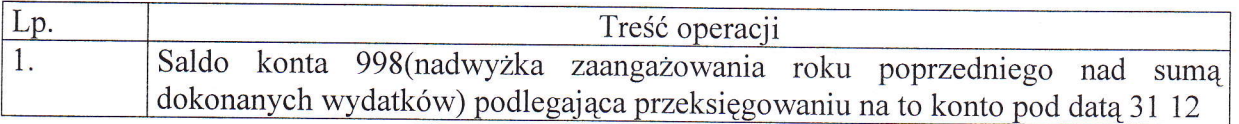

Załącznik nr 4 Do Zasad (polityki) rachunkowości w Powiatowym Centrum Pomocy Rodzinie w Kartuzach stanowiącym załącznik nr 1 do zarządzenia nr 13/2010 Dyrektora PCPR z dnia 29 października 2010r.

## SYSTEM OCHRONY DANYCH W PCPR

## l.Wykaz zbiorów danych tworzących księgi rachunkowe na komputerowych nośnikach danych

Księgi rachunkowe PCPR prowadzonę są z wykorzystaniem programu komputerowego ZETO, zakupionego w firmie Zakład Elektronicznej Techniki Obliczeniowej Koszalin na podstawie FAK VAT 0509/100/1 I z dnia26 11 2009r. System komputerowy rachunkowości obejmuje następujące moduły :

Finansowo – Księgowy (FK-2) (licencja umowa 5961 z dnia 26 11 2009r.)<br>
(licencja umowa 4171 z dnia 28 07 2004r.)

(licencja umowa 4171 z dnia 28 07 2004r.)

Zgodnie z decyzjądyrektora PCPR program FK-2 będzie wykorzystywany od 01 01 2011 r. Dostęp do systemu przetwarzania danych ograniczony jest przez hasła identyfikujące pracownika. Hasła obowiązują 1 m-c i zmienia je użytkownik według wymagań programu. Zasady stosowania algorytmów i parametrów poszczegolnych modułów opisane zostały w dokumentacji uzytkownika .

Prowadzenie kadr, naliczanie płac ,prowadzenie kartotek imiennych wypłat wynagrodzeń, sporzadzanie PIT- 11 odbywać się bedzie od 01 01 2011 r. za pomoca programu sporządzanie PIT- 11 odbywać się będzie od 01 01 2011 r. za pomocą komputerowego Kadry -2 i Płace -2 zakupionego również w firmie Zakład Elektronicznej Techniki Obliczeniowej Koszalin na podstawie FAK VAT 0285/100/12 z dnia 28 12 2009r. (licencja umowa 6030 z dnia 28.12.2009r.).<br>Przekazywanie środków pienieżnych z rac

z rachunków bankowych PCPR odbywa się elektronicznie zgodnie z umową nr 10300280 z dnia 30 11 2004 r. na świadczenie usługi bankowości elektronicznej z wykorzystaniem systemu MULTICASH zawartej z P K O BP Spółka Akcyjna w Warszawie,

Przekazywanie dokumentów do ZUS odbywa się elektronicznie z wykorzystaniem nieodpłatnego programu PŁATNIK II, bieżąca wersja 8.04.001, co jakiś czas jest aktualizowana.

### 2.Ochrona zbiorów ksiąg rachunkowych

Ochronę przed dostępem osób nieupoważnionych zapewniają sprawdzone zabezpieczenta pomieszczeń, w których przechowuje się zbiory księgowe. Są to drzwi zamykane na klucz ,a cały budynek PCPR zabezpieczony jest przez system alarmowy. Dodatkowym zabezpieczeniem dla przechowywanych dokumentów są szafy zamykane na klucz. Dowody księgowe, po wpłynięciu do księgowości i zaksięgowaniu , nie mogą być wydawane z komórki organizacyjnej ,która przechowuje dowody, W przypadku zaistnienia konieczności sprawdzenia dowodu przęz pracownika innej komórki organizacyjnej, dokument można udostępnić, ale na miejscu w komórce , która przechowuje ten dokument.

Wszystkie dowody księgowe, które stanowiły podstawę księgowań w poszczególnych miesiącach przechowuje się w segregatorach, ułozone w porządku chronologicznym, według poszczególnych rodzajów działalności lub projektów.

Sprawozdania budżetowe przechowuje się w teczkach do tego przeznaczonych. Szczególnej ochronię podane są:

- sprzęt komputerowy uzywany w dziale księgowym,

- system informatyczny,
- dowody księgowe,
- dokumentacja inwentaryzacyjna,
- 

sprawozdania budżetowe i finansowe,<br>dokumentacja opisująca przyjęte przez jednostkę zasady rachunkowości. -

Dla prawidłowej ochrony ksiąg rachunkowych stosuje się wykonywanie kopii bezpieczeństwa . Kopie wykonywane są co tydzień . Kopia dokonywana jest przez przegranie całej bazy<br>danych.Za sporządzenie i bezpieczeństwo kopii odpowiedzialny jest administrator sieci. Kopie tygodniowe wykonywane są na HDD - przechowywane są w zamkniętej szafie.<br>W zakresie zabezpieczenia przed atakiem z zewnątrz zastosowano router programowy z

firewallem SP1, który jest zabezpieczeniem przed atakami typu DoS umożliwiający<br>konfigurację określonych portów oraz filtrowanie URL. Do ochrony antywirusowej stosuje<br>program antywirusowy.

Przed zanikiem (wahaniami)zasilania sieć komputerową ( serwery i stacje robocze) chronią<br>zasilacze UPS.

Kompletne księgi rachunkowe drukowane są nie później niż na koniec roku obrotowego.Za<br>równoważne z wydrukiem uznaje się przeniesienie treści ksiąg rachunkowych na inny<br>komputerowy nośnik danych, zapewniający trwałość zapis

## 3. Przechowywanie zbiorów

<sup>W</sup>PCPR 9bowiązują poniższe zasady przechowywania akt :

- stanowiązują politicze zasady przechowywania akt :<br>- dowody księgowe przechowuje się na stanowisku pracy i w archiwum zakładowym,
- na stanowisku pracy przechowuje się na stanowisku pracy i w archiwum zakładowym,<br>na stanowisku pracy przechowuje się dokumenty do dwóch lat, przed przekazaniem ich do archiwum zakładowego,
- archiwum zakładowego,<br>dokumenty przekazywane do archiwum opatruje się opisem zgodnym z wymogami<br>archiwalnymi,
- 
- przekazywanie akt do archiwum odbywa się na podstawie spisu zdawczo-odbiorczego, spisy zdawczo-odbiorcze sporządzają zdający dokumenty księgowe w kolejności "według jednolitego rzeczowego wykazu akt, podpisują je pracownik zdający akta i pracownik prowadzący archiwum zakładowe.

Zasady archiwizowania dokumentów:

- zasada grupowania dokumentów do akt jednorodność tematyczna,
- zasada kompletowania dokumentów w aktach układ chronologiczny,<br>zasada kompletowania dokumentów w aktach układ chronologiczny
- zasada oznakowania akt:
- a) symbol literowy komórki organizacyjnej (dział finansowo-księgowy)<br>b) symbol cyfrowy akt (zgodny z instrukcją kancelaryjną)<br>c) numer kolejny (1/2011,2/2011...),
- 
- 
- -<br>zasada przechowywania akt (okres określa kategoria archiwalna),<br>zasada katwego wyszukiwania delwywani
- zasada łatwego wyszukiwania dokumentów (dokumenty są widocznie i trwale ^ oznakowane-pojedynczy dokument i zewnętrzna strona teczki). Oznaczenie kategorii dokumentacji :

Symbolem "A"- oznacza się kategorie dokumentacji stanowiącej materiały archiwalne.<br>Należą do nich zatwierdzone sprawozdania finansowe, a także dokumentacja płacowa (listy

płac, karty wynagrodzeń "listy wypłat zasiłków albo inne dokumenty, na podstawie których następuje ustalenie podstawy wymiaru emerytury lub renty).<br>Symbolem "B" - oznacza się kategorie dokumentacji nie archiwalnej, o czaso Należą do nich:

dowody księgowe dot. Programów dofinansowanych ze środków UE - do 2020r.,

- księgi rachunkowe, dokumenty inwentaryzacyjne oraz pozostałe dowody księgowe przez okres 5 lat,
- dokumentacja przyjętego sposobu prowadzenia rachunkowości przez okres nie krótszy niż 5 lat od upływu ich ważności.

PowYższe terminy przechowywania oblicza się od początku roku następującego po roku obrotowym, którego zbiory i dokumenty dotyczą.

## 4.Udostępnianie danych i dokumentów

Udostępnianie sprawozdań finansowych i budżetowych oraz dowodów księgowych ,ksiąg rachunkowych i innych z zakresu rachunkowości PCPR ma miejsce:<br>- w siedzibie iednostki po uzyskaniu zgody dyrektora PCPR lub upoważnianaj pr

- w siedzibie jednostki po uzyskaniu zgody dyrektora PCPR lub upoważnionej przez niego osoby,
- PoZa siedzibą jednostki po uzyskaniu pisemnej zgody dyrektora jednostki pozostawieniu pisemnego pokwitowania zawierającego spis wydanych dokumentów.

Załącznik nr 5 Do Zasad (polityki) rachunkowości w Powiatowym Centrum Pomocy Rodzinie w Kartuzach stanowiącym załącznik nr 1 do zarządzenia nr 13/2010 Dyrektora PCPR z dnia 29 października 2010r.

## INSTRUKCJA INWENTARYZACYJNA

2. Podstawowym celem instrukcji inwentaryzacyjnej jest określenie zasad, trybu i metod przeprowadzania inwentaryzacji aktywów i pasywów jednostki.

### 1 Pojęcie i cel inwentaryzacji

1. Podstawowym celem instrukcji inwentaryzacyjnej jest określenie zasad, trybu i metod przeprowadzenia

1. Inwentaryzacja to ogół czynności mających na celu okresowe ustalenie lub sprawdzenie rzeczywistego stanu aktywów i pasywów jednostki.

2. Celem inwentaryzacji jest ustalenie rzeczywistego stanu aktywów i pasywów jednostki i na tej podstawie:

- a/ doprowadzenie danych wynikających z ksiąg rachunkowych do zgodności ze stanem rzeczywistym
- b/ rozliczenie osób materialnie odpowiedzialnych za powierzone im mienie
- c/ dokonanie oceny gospodarczej przydatności składników majątku jednostki
- d/ przeciwdziałanie nieprawidłowościom w gospodarowaniu majątkiem jednostki

3. Inwentaryzacją obejmuje się:

a/ aktywa i pasywa znajdujące się w ewidencji bilansowej lub które powinny być w niej ujęte

b/ obce składniki majątkowe.

- 4. Inwentaryzacja przeprowadzana jest w następujących terminach:
	- $a$ / składników aktywów z wyłączeniem aktywów pieniężnych, papierów wartościowych - nie wcześniej niż trzy miesiące przed końcem roku obrotowego, do <sup>15</sup> dnia następnego roku
	- b/ środków trwałych oraz pozostałych środków trwałych w używaniu znajdujących się na terenie strzeżonym – raz na cztery lata.

## 2. Formy inwentaryzacji

1. Inwentaryzacjamożebyó przeprowadzona w formie inwentaryzacji okresowej lub inwentaryzacji dorażnej.

2. Inwentaryzację okresową przeprowadza się zgodnie z terminami i częstotliwością określoną <sup>w</sup> ustawie o rachunkowości.

3. W przypadku inwentaryzacji okresowej – rocznej Dyrektor PCPR osobnym zarządzeniem powołuje komisję inwentaryzacyjną i określa termin sporządzenia spisu z natury.

4. Inwentaryzację doraźną przeprowadza się w przypadku zaistnienia okoliczności uzasadniającej jej przeprowadzenie, tj. zmiany osoby materialnie odpowiedzialnej, zaistnienia zdarzeń losowych /powódź, pożar, kradzież/.

5. Polecenie przeprowadzenia inwentaryzacji doraźnej wydaje Dyrektor PCPR.

## 3. Techniki inwentaryzacyjne i ich przedmiotowy zakres

- 1. Inwentaryzację stanu aktywów, pasywów oraz innych składników dokonuje się w drodze: a/ spisu z natury,
	- b/ uzyskania od kontrahentów i banków pisemnych potwierdzeń wykazanych sald ,
	- c/ porównanie danych ksiąg rachunkowych z odpowiednimi dokumentami i weryfikacji realnej wartości składników majątku.

2. Poszczególnym składnikom majątku przyporządkowana jest ściśle określona metoda inwentaryzacji.

3. W drodze spisu z natury przeprowadza się inwentaryzację:

- a/ rzeczowych składników majątku obrotowego.
- b/ środków trwałych, z wyjątkiem gruntów i trudno dostępnych oglądowi środków trwałych .

4. Spisem z natury objęte są równiez znajdujące się w jednostce składniki majątku będące własnością innych jednostek.

5. Inwentaryzacja w drodze spisu z natury polega na:

- ustaleniu rzeczywtstej ilości poszczególnych składników majątku poprzez ich przeliczęnie oraz ujęciu ustalonej ilości w arkuszu spisu z natury

- wycenie spisanych ilości

- porównaniu wartości wycenionego spisu z danymi z ksiąg inwentarzowych i rachunkowych

- ustaleniu ewentualnych różnic inwentaryzacyjnych i wyjaśnieniu przyczyn ich powstania oraz postawieniu wniosków co do sposobu ich rozliczenia

- ujęciu różnic inwentaryzacyjnych i ich rozliczeniu w księgach rachunkowych.

6. Metodąuzgodnienia sald inwentaryzuje się:

- środki pieniężne zgromadzone na rachunkach bankowych

- pożyczki ,

- naleźności z wyjątkiem należności spornych i wątpliwych, nalezności wobec pracowników oraz z tytułów publicznoprawnych.

- powierzone kontrahentom własne składniki majątkowe.

7. Drogą porównania danych ksiąg rachunkowych z odpowiednimi dokumentami i weryfikacji realnej wartości składników majątku przeprowadza się inwentaryzację:

- gruntów i środków trwałych trudno dostępnych oglądowi

- wartości niematerialnych i prawnych

- nalezności spomych i wątpliwych

- nalezności i zobowiązań z pracownikami

- nalezności i zobowiązań publicznoprawnych

- funduszy

- innych aktywów i pasywów nie podlegających spisowi z natury i uzgodnieniu sald.

### INWBNIłRYZACJAW DRODZE SPISU Z NATURY

## 4. Komisja inwentaryzacyjna

1. W celu sprawnego, terminowego i prawidłowego przeprowadzenia inwentaryzacji powołuje się komisję inwentaryzacyjnąw składzie minimum trzech osób.

2. Powołanie komisji inwentaryzacyjnej następuje na podstawie zarządzenia wewnętrznego Dyrektora PCPR.

3. Dyrektor PCPR powołuje równiez przewodniczącego komisji inwentaryzacyjnej spośród składu komisii.

4. Do komisji inwentaryzacyjnej nie mogą być powołane osoby materialnie odpowiedzialne za główny księgowy, osoby prowadzące ewidencję księgową inwentaryzowanych składników.

5, Do obowiąków komisji inwentaryzacyjnej należy w szczególności:

- ustalenie harmonogramu i zakresu spisu z natury
- spisanie na arkuszach spisowych składników majątku objętych spisem z natury
- przygotowanie dokumentacji z przebiegu i rozliczenie inwentaryzacji
- sporządzanie sprawozdań z przebiegu inwentaryzacji.

## Przebieg spisu z natury

1. Spis z natury przeprowadza się w obecności osoby materialnie odpowiedzialnej za składniki majątku objęte spisem lub innej osoby przez nią pisemnie upoważnionej.

2. Komisja inwentaryzacyjna sprawdza stan zabezpieczenia spisywanych składników majątkowych przed niekontrolowanym ruchem osób nie związanych z czynnościami spisowymi.

3. Rzeczywistą ilość spisywanych z natury składników majątku ustala komisja inwentaryzacyjna przez przeliczenie lub zmierzenie . Przeliczenie składników majątku polega na fizycznym ustaleniu ich ilości w sztukach lub jej wielokrotnościach, egzemplarzach, arkuszach, kompletach. Zmierzenię składników polega na przyłożeniu przyrządu mierniczego (miary)do spisywanego składnika majątkowego i odczytaniu jego wskazania.

4. Znajdujące się na określonym polu spisowym składniki majątku objęte spisem z natury nie powinny być wydawane lub przyjmowane do czasu zakończenia spisu,

5. Bezpośrednio po ustaleniu rzeczywistej ilości składnika majątku członek komisji inwentaryzacyjnej dokonuje wpisu do arkusz spisu z natury w sposób umozliwiający osobie materialnię odpowiedzialnej sprawdzenie prawidłowości spisu.

6. Komisja inwentaryzacyjna powinna wypełniać arkusze spisu w sposób umożliwiający podział ujętych w nim składników majątku według miejsc przechowywania i według osób materialnie odpowiedzialnych, a także wyodrębnienie składników własnych i obcych z dalszym ich podziałem na pełnowartościowe i niepełnowartościowe.

7. Arkusz spisu z natury, na którym ujęto wynik spisu powinien zawieraó co najmniej:

- nazwę jednostki /nadruk lub odciśnięcie stempla zawierającego nazwę jednostki/

- numęr kolejny arkusza spisu oraz oznaczenie uniemozliwiające ich zamianę /podpis głównego księgowego/

- określęnie metody inwentaryzacji /np. pełna inwentaryzacja okresowa/

3

- nazwę lub numer pola spisowego

- datę rozpoczęcia i zakończenia spisu, a jeżeli jest to niezbędne do rozliczenia osób materialnie odpowiedzialnych za spisywany maj ątek również godziny

- termin przeprowadzenia spisu

- imię i nazwisko oraz podpisy osoby materialnie odpowiedzialnej, członków komisji inwentaryzacyjnej oraz osób uczestniczących w spisie.

- numer kolejny pozycji arkusza

- szczegółowe określenie składnika majątku, np. numer inwentarzowy

- jednostkę miary

 $\overline{\mathscr{P}}$ 

- ilość stwierdzoną w czasie spisu z natury

- cenę za jednostkę miary i wartość wynikającą z przemnożenia ilości składnika majątku stwierdzonej w czasie spisu przez cenę jednostkową.

8. Wynik spisu ujmuje się w arkuszu spisu w sposób trwały długopisem, atramentem lub pismem maszYnowYm. W arkuszach spisu z natury niedopuszczalne jest pozostawianie nie wypełnionych wierszy, korygowanie błędnych zapisów przez zamazywanie, wycieranie lub inne przerabianie dokonanych zapisów. Poprawianie błędnego zapisu polega na skreśleniu zapisu nieprawidłowego w taki sposób, żeby pierwotna treść była czytelna i wpisaniu poprawnego zapisu. Przy każdym poprawionym zapisie powinien być zamieszczony podpis członka komisji inwentaryzacyjnej i osoby materialnie odpowiedzialnej.

9. Po zakończeniu spisu z natury i dokonaniu ostatniego zapisu w arkuszach spisowych komisja inwentaryzacyjna zamięszczana tym arkuszu adnotację o treści:

## "Spis zakończono na pozycji .........".

Prawidłowo wypełnione arkusze spisu z natury podpisują członkowie komisji inwentaryzacyjnej, osoba materialnie odpowiedzialna oraz inne osoby uczestniczące w spisie.

Komisja inwentaryzacyjna spotządza pisemne sprawozdanie z przebiegu spisu oraz przekazuje wszystkie arkusze spisu z natury do działu księgowości w celu ustalenia ewentualnych różnic inwentaryzacyjnych.

## 8 Wycena spisu z natury i ustalenie różnic inwentaryzacyjnych

1. Po otrzymaniu spisu z natury pracownik dział księgowości dokonuje sprawdzenia spisanych składników majątku oraz porównania ilości i wartości poszczególnych składników majątku ustalonych w toku spisu z natury z ilością i wartością tych składników wynikającą z ewidencji księgowej. Przy wycenie spisanych składników majątku stosuje się zasady określone w ustawie <sup>o</sup> rachunkowości.

Jeżeli stan rzeczywisty ustalony w drodze spisu z natury jest niższy od stanu ewidencyjnego wynikającego z prawidłowo prowadzonych ksiąg rachunkowych powstaje niedobór, w sytuacji odwrotnej powstaje nadwyżka.<br>Różnice inwentaryzacyjne ujmuje się w "Zestawieniu różnic inwentaryzacyjnych".

Różnice inwentaryzacyjne należy ująć w zestawieniach różnic sporządzonych w sposób umożliwiający ustalenie łącznej sumy różnic inwentaryzacyjnych z podziałem według Poszczególnych kont syntetycznych oraz według osób materialnie odpowiedzialnych, powiązanie poszczególnych pozycji zestawienia różnic z pozycjami arkuszy spisu z natury.

## 9 Weryfikacja różnic inwentaryzacyjnych

1. Wyniki wyceny i rozliczenia spisu z natury w formie zestawień różnic inwentaryzacyjnych ptzekazywane są do głównego księgowego.

2. W celu ustalenia przyczyn powstania różnic inwentaryzacyjnych główny księgowy przeprowadza postępowanie weryfikacyjne.

3. W trakcie prac weryfikacyjnych główny księgowy ma prawo żądać od osoby materialnie odpowiedzialnej złożenta pisemnych wyjaśnień dotyczących przyczyn powstania różnic inwentaryzacyjnych.

4. Główny księgowy przy weryfikacji różnic inwentaryzacyjnych może korzystaó z pomocy rzeczoznawców z danej dziedziny.

5. Rezultatem zakończonego postępowania weryfikacyjnego powinien być protokół, w którym główny księgowy przedstawia umotywowane wnioski co do sposobu rozliczęnia niedoborów i nadwyżek inwentaryzacyjnych.

6. Zaopiniowany przez głównego księgowego protokół weryfikacji różnic inwentaryzacyjnych podlega zatwierdzeniu przez dyrektora PCPR.

## 10 Rozliczenie spisu z natury w księgach rachunkowych

l.Ujawnione w toku inwentaryzacji różnice między stanem rzeczywistym a stanem wykazanym w księgach rachunkowych należy wyjaśnić i rozliczyć w księgach rachunkowych tego roku obrotowego, na który przypadał termin inwentaryzacji.

2. Rozliczenie różnic inwentaryzacyjnych w księgach rachunkowych następuje na podstawie zatwierdzonego przez dyrektora PCPR protokołu weryfikacji różnic inwentaryzacyjnych.

### 11 Inwentaryzacjaw drodze uzgodnienia sald

1. W drodze uzgodnienia sald inwentaryzuje się środki pieniężne zgromadzone na rachunkach bankowych, pożyczki i kredyty, należności i zobowiązania oraz powierzone kontrahentom własne składniki majątkowe.

2. Nie wymagają pisemnego uzgodnienia sald:

- nalezności sporne i wątpliwe

- należności i zobowiązania wobec kontrahentów, w tym osób fizycznych, którzy nie mają obowiązku prowadzenia ksiąg rachunkowych

- rozrachunków z pracownikami

- drobnych należności i zobowiązań, w przypadku których koszty uzgodnienia przekraczałyby związane z tym korzyści

- rozrachunków publicznoprawnych

- salda zerowe.

3. Inwentaryzacji w drodze uzgodnienia sald dokonuje dział księgowości.

4. formy uzgodnienia sald mogą być:

a/ pisemne - przy wykorzystaniu formularzy dostępnych w sptzedaży, formularzy opracowany ch przez jednostkę oraz wydruków komputerowych

b/ faksowe – przesyłając specyfikację sald z prośbą potwierdzenia drogą faxową

c/ telefonicznę - dokonując uzgodnienia sald z kontrahentem drogą telefoniczną

5

sporządzając jednocześnie krótką notatkę z przeprowadzonych uzgodnień.

## 12Inwentaryzacja w drodze weryfikacji sald

1. Aktywa i pasywa, które nie mogą być zinwentaryzowane w drodze spisu z natury lub uzgodnienia salda podlegają inwentaryzacji w drodze weryfikacji sald.

2, Drogąweryfikacji sal inwentaryzuje się między innymi grunty i środki trwałe trudno dostępne oglądowi, wartości niematerialne i prawne, należności i zobowiązania z pracownikami oraz publicznoprawne i inne.

3. Celem inwentaryzacji w drodze weryfikacji sald jest stwierdzenie, czy rzeczywiście posiadane dokumenty potwierdzają istnienie określonego salda oraz czy jest ono realne i prawidłowo wycenione.

4. Inwentaryzacji w drodzę uzgodnienia sald dokonuje dział księgowości we współpracy z właściwymi służbami jednostki, np. pracownikami merytorycznymi odpowiedzialnymi za poszczególne zadania...

5. Z przeprowadzonej weryfikacji sald sporządza się protokół.

6. Ujawnione w toku weryfikacji sald róznice /nieprawidłowości i rozbiężności/ między stanem rzeczywistym a stanem wynikającym z ksiąg rachunkowych należy wyjaśnić i rozliczyć w księgach rachunkowych tego roku obrotowego, na który przypadał termin inwentaryzacji,

do Zasad (polityki) rachunkowości w Powiatowym Centrum Pomocy Rodzinie w Kartuzach stanowiącym załącznik nr 1 do zarządzenia nr 13/2010 Dyrektora PCPR z dnia 29 października 2010r.

## ZASADY EWIDENCJI WYDATKOW W PROGRAMIE PO KL "AKADEMIA AKTYWNOŚCI"

Projekt systemowy "Akademia Aktywności" realizowany jest w ramach Priorytetu VII<br>Programu operacyjnego Kapitał Ludzki współfinansowanego ze środków Europejskiego<br>Funduszu Społecznego jest pierwszym projektem realizowanym p ewidencja księgowa w obszarze ksiąg rachunkowych poprzez założenie odrębnego dziennika<br>o numerze 5 służącego do księgowania na kontach bilansowych. Ewidencja księgowa na<br>kontach pozabilansowych dotyczących projektu prowadz podstawowych. Plan finansowy prowadzony jest w dzienniku nr 4. Zaangażowanie prowadzone jest w dzienniku nr 3.<br>Wydatki realizowane są z wyodrębnionego rachunku bankowego założonego na potrzeby

realizacji projektu systemowego "Akademia Aktywności". Na koncie 130 dokonuje się<br>księgować na podstawie wyciągów bankowych. Do każdego wyciągu sporządza się raport z systemu FK-2. Listy płac pracowników zatrudnionych przy realizacji projektu księgowane są na podstawie PK. Numer PK to kolejny numer wynikający z oddzielnej ręcznej ewidencji<br>poleceń księgowania.<br>Konta analityczne służące do rozliczania programu "Akademia Aktywności" zawierają w

swej budowie nr projektu (1).<br>W analityce konta syntetycznego 130 i oraz zespołu 4 (koszty według rodzajów i ich rozliczenie) wprowadzono dodatkowo oprócz numeru projektu, numer zadania wynikający z budzetu Projektu. Przy księgowaniu wydatków i tósziow pośrednich w miejsce zadania wpisuje się 0.

środków EFS dzieli się na 85% i 15%, gdzie 85% z czwartą cyfra paragrafu 7 to wydatki dokonywane w ramach płatności budżetu środków europejskich a 15% z czwartą cyfra paragrafu 9 to środki krajowe - współfinansowanie.<br>Wkła

85201 i 85204 z czwartą cyfrą paragrafu 7 i 9 z rachunku podstawowego PCPR, w proporcji 85% - 7 oraz 15% - 9. Zgodnie z wytycznymi wkład własny może być finansowany tylko z<br>jednego w wyżej wymienionych rozdziałów albo równocześnie z obu w zależności od uczestników projektu (wychowankowie placówek adopcyjno-wychowawczych albo rodzin<br>zastępczych).

Dokumenty księgowe dotyczące projektu "Akademia Aktywności" potwierdzające dokonanie wydatków przechowywane będą do końca 2020r. zgodnie w wytycznymi.